| <u>Menu Item</u>                                           | <u>Page</u> | <u>Video if available</u>                                 |
|------------------------------------------------------------|-------------|-----------------------------------------------------------|
| ATS De                                                     | sktop       |                                                           |
| Adding or Searching for Athletes                           | <u>2-3</u>  | Add Athlete Import Athletes                               |
| Injury Tab                                                 | <u>4</u>    | Add Injury Daily Info Entry<br>Add Modality Bulk Modality |
| Note/Staff/MSG & General Info                              | <u>5</u>    | Secure Message                                            |
| Concussions                                                | <u>6</u>    | <u>Concussion</u>                                         |
| Medical History                                            | <u>7</u>    |                                                           |
| Insurance & Emergency                                      | <u>8</u>    |                                                           |
| eFiles & Paperwork                                         | <u>9</u>    | <u>eFile</u> <u>Paperwork</u>                             |
| Athlete Forms & Athlete Login History                      | <u>10</u>   | <u>Forms</u>                                              |
| Additional Info & Medication &<br>Strength                 | <u>11</u>   | Medication Strength                                       |
| ATS Staf                                                   | f Portal    | ·                                                         |
| Adding or Searching for Athletes                           | <u>12</u>   | Add Athlete Import Athletes                               |
| Teams & Address & Other                                    | <u>13</u>   |                                                           |
| Communications & Additional Info &<br>Academic Eligibility | <u>14</u>   |                                                           |
| Medical History & Injury                                   | <u>15</u>   | Add Injury Daily Info Screen                              |
| Modalities & Medication                                    | <u>16</u>   | Modality Bulk Mod.                                        |
| Rehab & Limitation & Services                              | <u>17</u>   | Rehab Limitation                                          |
| Note/Staff/MSG & Concussions                               | <u>18</u>   | <u>Concussion</u>                                         |
| Referral & Insurance                                       | <u>19</u>   | Referral Add Med Provider                                 |
| Emergency Contact, eFile & FM Eval                         | <u>20</u>   |                                                           |
| Strength & Comments                                        | <u>21</u>   |                                                           |
| <u>Supplemental</u>                                        | Videos/D    | OCS                                                       |
| Full Training Video                                        |             | <u>User Training</u>                                      |
| Basic User Guide                                           |             | User Guide Doc                                            |
| Full breakdown of the ways to<br>communicate with athletes |             | Communication Help Doc                                    |

There are a multitude of different screens, and ways to manage your athlete information. This document it really designed to show you some general way to access, add, modify and manage all aspects of the athlete.

### Add an Athlete:

| Athletes   | Injuries    | Modalities | Rehabs |                |
|------------|-------------|------------|--------|----------------|
| 👫 🛛 Add at | n Athlete   |            |        |                |
| Add a      | n Athlete ( | Quick)     |        | Athlete<br>Add |

Use the above menu items or Icon to add an athlete to the database. For more details on the process, check out the Basic User Guide. Before adding athletes, you must have teams set up and permission for those teams. Every athlete must be on at least one team, and active. The other required fields will vary depending your System Administrator and what they have made required.

# Search for an Athlete:

| _       |                                                                                          |        |                                            |                                                                  |                  |             |                        |                        |                               |
|---------|------------------------------------------------------------------------------------------|--------|--------------------------------------------|------------------------------------------------------------------|------------------|-------------|------------------------|------------------------|-------------------------------|
| At<br>& | hletes Injuries Modalities Re<br>Add an Athlete<br>Add an Athlete (Quick)                | habs   |                                            | Strength                                                         | Meds             |             |                        | <b>R</b>               |                               |
|         | Search Athletes<br>Modify Athlete Info<br>Seasonal Athlete Update                        | •      | <ul><li>By Athle</li><li>By Team</li></ul> | te                                                               |                  | Carek Manta | Athlete<br>Search List | Athlete<br>Search Name | Athlete<br>Search Team        |
|         | List/Query Tool<br>Multiple Athlete to Team Utility                                      |        | By Emer<br>By Orga<br>By Athle             |                                                                  | t Name           |             |                        |                        | red your athl<br>nselves thro |
|         | "Quick" Functions<br>Quick Multi-Function<br>"Bulk" Functions                            | •      | By First                                   |                                                                  | nactive o        | r Archived) | U U                    |                        | hing else to t                |
| đ       | Check Out Equipment<br>Send Athlete a Form to Complete<br>Process Emails & Text Messages |        | Inactive<br>Importe                        | l Athletes On<br>Status on a T<br>d or Marked t<br>Not Listed or | eam<br>o be Purg | red         |                        | •                      | , allow you                   |
|         | Staff Evaluations<br>Physician/Staff Review                                              | +<br>+ | By Statu                                   | Not Listed of<br>is on Team<br>A/HS Submit 1                     |                  |             |                        |                        | on the optior                 |

etes into the system, or they gh the portal, you can then e info you need.

to search your list of your you choose.

The menu allows all of the users to search for athletes

| Athlete              |           | Team _ Cleare            | ed Player Position | Birthdate  | Gender   | Fmail                | Phone #      | Cell #       | Text Msg | Web Date  | Kiosk Date  | Last Physical | Paper Comp | Cog Con | Phys Exp | CTP Status | Athlete ID |
|----------------------|-----------|--------------------------|--------------------|------------|----------|----------------------|--------------|--------------|----------|-----------|-------------|---------------|------------|---------|----------|------------|------------|
| Allen, Shannon       | Senior    | Joe Tech Women Womens    | a mayor roadon     | 5/16/1999  |          | joe@kefferdevelopme  | THORE #      | Guin         | Tokt may | 3/31/2021 | Nosk Date   | Luar Hyarou   |            |         | This Dip | Cleared    | 951753     |
| Balboa, Rockv        | Senior    | Joe Tech Men Footbal     |                    | 7/20/1990  | Male     |                      |              |              |          | 0/0//2021 | 10/8/2020   |               |            |         |          | Cleared    | 201432     |
| Barnes, Jessica      | Senior    | Men Sent by ATS          |                    | 9/11/2000  | Female   |                      | 999-867-5309 | 999-867-5309 |          |           | 107 07 2020 |               |            |         |          | Gioarda    | LOTIOL     |
| Bateman, Daniel      | Senior    | Joe Tech Men Football    |                    | 7/25/2000  | Male     |                      |              |              |          |           | 7/17/2020   | 08/01/20      |            |         | 04/26/21 | Cleared    | 987654     |
| Beechum. Claire      | Senior    | Joe Tech Women Softball  |                    | 7/14/2020  | Female   |                      |              |              |          |           |             |               |            | Π       |          |            |            |
| Billingsley IV, Don  | Freshman  | Joe Tech Men Football    |                    | 6/13/2001  | Male     |                      |              |              |          |           | 7/17/2020   |               |            |         |          | Cleared    | 312652     |
| Brown, Barry         | Freshman  | Joe Tech Men Baseball    |                    | 7/14/2000  | Male     |                      |              |              |          |           |             |               |            |         |          | Cleared    | 159753     |
| Campbell, Julius     | Junior    | Joe Tech Men Football    |                    | 9/15/2001  | Male     |                      |              |              |          |           |             |               |            | П       |          | Cleared    | 864585     |
| Clark, Billv         | Grad 2019 | Joe Tech Men Baseball    |                    | 5/19/1998  | Male     |                      |              |              |          |           | 4/9/2021    |               |            | П       |          | Cleared    | 1654894    |
| Davis, Crash         | Grad 2021 | Joe Tech Men Baseball    |                    | 1/14/1998  | Male j   | joe@kefferdevelopme  |              |              |          | 4/28/2021 | 4/9/2021    | 04/05/21      |            |         |          | Cleared    | 74741      |
| Engelland, Ashley    | Junior    | Joe Tech Coed Track      |                    | 8/14/1999  | Female   |                      |              |              |          |           |             |               |            |         |          | Cleared    | 124578     |
| Falco, Shane         | Senior    | Joe Tech Men Football    |                    | 6/29/1997  | Male j   | joestreckfus.atc@gm  |              |              |          |           | 2/19/2021   |               |            |         |          | Cleared    | 48757      |
| Franklin, Clifford   | Junior    | Joe Tech Men Football    |                    | 11/25/2000 | Male     |                      |              |              |          |           |             |               |            |         |          | Cleared    | 8675309    |
| Grant, Kierra        | Freshman  | Joe Tech Women Womens    |                    | 4/14/2005  | Female j | joestreckfus@gmail.c |              |              |          |           |             |               |            |         |          | Cleared    | 15748      |
| Gruff, Nigel         | Senior    | Joe Tech Men Football    |                    | 9/19/1998  | Male     |                      |              |              |          |           |             |               |            |         |          | Cleared    | 4567897    |
| Hinson, Dottie       | Junior    | Joe Tech Women Softball  |                    | 5/25/2000  | Female   |                      |              |              |          |           |             |               |            |         |          | Cleared    | 145978     |
| Hooch, Marla         | Senior    | Joe Tech Women Softball  |                    | 10/8/1998  | Female   |                      |              |              |          |           |             |               |            |         |          | Cleared    | 36574102   |
| Jefferies, Jamal     | Sophomore | Joe Tech Men Mens Basket |                    | 8/27/1999  | Male     |                      |              |              |          |           |             |               |            |         |          | Cleared    | 258963     |
| Keller, Kit          | Junior    | Joe Tech Women Softball  |                    | 6/26/2000  | Female   |                      |              |              |          |           |             |               |            |         |          | Cleared    | 456123     |
| LaLoosh, Nuke        | Grad 2019 | Joe Tech Men Baseball    |                    | 5/14/1999  | Male     |                      |              |              |          |           |             |               |            |         |          | Cleared    | 1598777    |
| Miles, Boobie        | Junior    | Joe Tech Men Football    |                    | 6/19/2000  | Male     |                      |              |              |          |           |             |               |            |         |          | Cleared    | 897946     |
| Murphy, Doris        | Sophomore | Joe Tech Women Softball  |                    | 3/13/2000  | Female   |                      |              |              |          |           |             |               |            |         |          | Cleared    | 987321     |
| O'Riley, Heather     | Junior    | Joe Tech Women Womens    |                    | 6/14/2001  | Female j | joestreckfus.atc@gm  |              |              |          | 1/8/2021  |             |               |            |         |          | Cleared    | 685217     |
| Palledorous, Michael | Senior    | Joe Tech Men Baseball    |                    | 11/14/2000 | Male     |                      |              |              |          |           |             |               |            |         |          | Cleared    | 789456     |
| Porter, Hamilton     | Senior    | Joe Tech Men Baseball    |                    | 4/15/1997  | Male     |                      |              |              |          |           |             |               |            |         |          | Cleared    | 786514     |
| Rodriguez, Benny     | Senior    | Joe Tech Men Baseball    |                    | 4/19/2000  | Male     |                      |              |              |          |           |             |               |            |         |          | Cleared    | 98247      |
| Ruth, Baby           | Junior    | Joe Tech Men Baseball    |                    | 7/28/1991  | Male     |                      |              |              |          |           |             |               |            |         |          | Cleared    | 400558     |
| Smalls, Scotty       | Freshman  | Joe Tech Men Baseball    |                    | 8/14/1998  | Male     |                      |              |              |          |           |             |               |            |         |          | Cleared    | 153411     |
| Smith, Anne          | Sophomore | Joe Tech Women Womens    |                    | 2/12/2001  |          | joestreckfus@gmail.c |              |              |          |           |             |               |            |         |          | Cleared    | 8529363    |
| Smith, Jimmy         | Junior    | Joe Tech Coed Track      |                    | 1/15/1998  | Male     |                      |              |              |          |           |             |               |            |         |          | Cleared    | 1234567    |
| Smith, Mary          | Senior    | Joe Tech Coed Track      |                    | 6/22/1997  | Female   |                      |              |              |          |           |             |               |            |         |          | Cleared    | 963852     |
| Streckfus, Joe       | Senior    | Joe Tech Men Baseball    |                    | 1/1/1990   | Male     |                      |              |              |          |           |             |               |            |         |          |            |            |
| Test, Testy          | Sophomore | Joe Tech Men Football    |                    | 10/2/1995  | Male j   | joestreckfus@gmail.c |              |              |          | 1/22/2021 | 12/4/2020   |               |            |         |          | Cleared    | 12345      |
| Winchell, Mike       | Senior    | Joe Tech Men Football    |                    | 4/26/1999  | Male     |                      |              |              |          |           |             |               |            |         |          | Cleared    | 987456     |
| Yost, Jonathan       | Freshman  | Joe Tech Coed Track      |                    | 1/1/2000   | Male     |                      |              |              |          |           |             |               |            |         |          | Cleared    | 475757     |

The screen shown above, shows that your list of athletes, could be from a team or the athlete search list. If you maximize the screen, or use the scroll bar at the bottom of the screen you will see all of the information shown here.

| Record: 14 4 | 1 Of 3 | 15 🕨 🔰     |     |          |   |    |      |   |     |    |   |    |     |    |            |      |       |
|--------------|--------|------------|-----|----------|---|----|------|---|-----|----|---|----|-----|----|------------|------|-------|
| A B C D I    | EFGH   | I J        | K L | MN       | 0 | PQ | R S  | Т | U   | ٧١ | V | ХҮ | Z   | Re | set Search | Save | Order |
| Clear R      | efresh | <b>b</b> 🌮 | 2   | <b>(</b> | õ | ≛  | View |   | New |    |   | То | Exc | el | Print      |      | Close |

#### Search for an Athlete:

The Quick Multi-Function allows you to filter the athletes that exist in the database, and see all of their demographic and other information in one place. This keeps you from going in and out of multiple profiles.

It has a search and a team filter at the bottom, as well of several other features, that can aid in efficient entry and viewing of data.

For more specific information and a full overview of the QMF, please check out the <u>Quick Multi-Function</u> help doc.

| Quick Multi-Function                                                 |                                         |                                                                                    |                                  |         |            |     |                                                            |                                                                                                    |                                                                                                    |                                                                    |
|----------------------------------------------------------------------|-----------------------------------------|------------------------------------------------------------------------------------|----------------------------------|---------|------------|-----|------------------------------------------------------------|----------------------------------------------------------------------------------------------------|----------------------------------------------------------------------------------------------------|--------------------------------------------------------------------|
| Athlete                                                              | ▲ Year                                  | Team                                                                               | Player Position                  | Cleared | PPWK       | CCC | Birthdate                                                  | Gender                                                                                                    | Email                                                                                                    |                                                                    |
| Adams, Leigh Ann                                                     | Senior                                  | Joe U North Coed Badminton                                                         |                                  |         |            |     | 9/6/2009                                                   | Female                                                                                                    | XXXXXXX                                                                                                    | _                                                                  |
| Allen, Shannon                                                       | Senior                                  | Joe Tech Women Womens                                                              |                                  |         |            | П   | 5/16/1999                                                  | Female                                                                                                    | joe@kefferdev                                                                                                    | elopme                                                             |
| Anderson Jr., Bobby                                                  | Junior                                  | Men Sent by ATS                                                                    |                                  |         |            |     | 5/10/1994                                                  | Male                                                                                                    |                                                                                                    |                                                                    |
| Anderson, Curtis                                                     | Junior                                  | Joe U East Coed Underwater                                                         |                                  |         |            |     | 5/1/1988                                                   | Male                                                                                                    |                                                                                                    |                                                                    |
| Anderson, Gabrielle                                                  | Freshman                                | Men Sent by ATS                                                                    |                                  |         |            |     | 5/1/1988                                                   | Male                                                                                                    | xxx@xxx.xxx                                                                                                    |                                                                    |
| Anderson, Roberta                                                    | Sophomore                               | Men Sent by ATS                                                                    |                                  |         |            |     | 12/12/2000                                                 | Other                                                                                                    |                                                                                                    |                                                                    |
| Ant, Adam B                                                          | Freshman                                | Men Sent by ATS                                                                    |                                  |         |            |     | 9/1/2000                                                   | Male                                                                                                    |                                                                                                    |                                                                    |
| Austin, Steve                                                        | Sophomore                               | Men Sent by ATS                                                                    |                                  |         |            |     | 3/19/1992                                                  | Male                                                                                                    |                                                                                                    |                                                                    |
| Balboa, Rocky                                                        | Senior                                  | Joe Tech Men Football                                                              |                                  |         |            |     | 7/20/1990                                                  | Male                                                                                                    |                                                                                                    |                                                                    |
| Barnes, Jessica                                                      | Senior                                  | Men Sent by ATS                                                                    |                                  |         |            |     | 9/11/2000                                                  | Female                                                                                                    |                                                                                                    |                                                                    |
| Bateman, Daniel                                                      | Senior                                  | Joe Tech Men Football                                                              |                                  |         |            |     | 7/25/2000                                                  | NB                                                                                                    |                                                                                                    |                                                                    |
| Beechum, Claire                                                      | Senior                                  | Joe Tech Women Softball                                                            |                                  |         |            |     | 7/14/2020                                                  | Female                                                                                                    |                                                                                                    |                                                                    |
| Billingsley IV, Don                                                  | Freshman                                | Joe Tech Men Football                                                              |                                  |         |            |     | 6/13/2001                                                  | Male                                                                                                    |                                                                                                    |                                                                    |
| Bond, James JJ                                                       | Junior                                  | Men Sent by ATS                                                                    |                                  |         |            |     | 11/30/1996                                                 | Male                                                                                                    |                                                                                                    |                                                                    |
| Contacts<br>Vaccinations Alerts/                                     |                                         | M (                                                                                |                                  |         | i <b>-</b> |     |                                                            | ••••                                                                                                    | *                                                                                                    | >                                                                  |
| Contacts<br>Vaccinations Alerts/<br>Paperwork Athlete F              | (Notes<br>Forms eFiles                  | Notes Physicals Insure                                                             |                                  | s Team  | Gene       | _   |                                                            | kle Cell                                                                                                    | Cardiac CO                                                                                                    | VID-19                                                             |
| Contacts<br>Vaccinations Alerts/<br>Paperwork Athlete F              | /Notes                                  | Notes Physicals Insure                                                             | Emer Concus<br>ate Verified Comr | s Team  |            | _   | cad Elig Sic<br>Mark as                                    | kle Cell<br>Last U                                                                                                 | pdated via Po                                                                                                    | VID-19<br>rtal                                                     |
| Contacts<br>Vaccinations Alerts/<br>Paperwork Athlete F              | (Notes<br>Forms eFiles                  | Notes Physicals Insure                                                             |                                  | s Team  | Gene       | _   | cad Elig Sic                                               | kle Cell<br>Last U<br>Athlete                                                                                      | pdated via Po                                                                                                    | VID-19<br>rtal                                                     |
| Contacts<br>Vaccinations Alerts/<br>Paperwork Athlete F              | /Notes<br>Forms eFiles                  | Notes Physicals Insure                                                             |                                  | s Team  | Gene       | _   | cad Elig Sic<br>Mark as                                    | kle Cell<br>Last U<br>Athlete I<br>Surgery                                                                         | pdated via Po<br>Info: / /<br>: / /                                                                                                    | VID-19<br>rtal                                                     |
| Contacts<br>Vaccinations Alerts/<br>Paperwork Athlete F              | /Notes<br>Forms eFiles                  | Notes Physicals Insure                                                             |                                  | s Team  | Gene       | _   | cad Elig Sicl<br>Mark as<br>Cleared<br>Print/View          | kle Cell<br>Last U<br>Athlete<br>Surgery<br>Insuran                                                                | pdated via Po           Info:         /           :         /           ce:         /                                                                                                    | VID-19<br>rtal                                                     |
| Paperwork Athlete F                                                  | /Notes<br>Forms eFiles                  | Notes Physicals Insure                                                             |                                  | s Team  | Gene       | _   | cad Elig Sic<br>Mark as<br>Cleared                         | kle Cell<br>Last U<br>Athlete<br>Surgery<br>Insurand                                                               | pdated via         Po           Info:         /         /           :         /         /           ce:         /         /           :         /         /                                                                                                    | VID-19<br>Ital                                                     |
| Contacts<br>Vaccinations Alerts/<br>Paperwork Athlete F              | /Notes<br>Forms eFiles                  | Notes Physicals Insure                                                             |                                  | s Team  | Gene       | _   | cad Elig Sicl<br>Mark as<br>Cleared<br>Print/View          | kle Cell<br>Last U<br>Athlete<br>Surgery<br>Insuran                                                                | pdated via         Po           Info:         /         /           :         /         /           ce:         /         /           :         /         /                                                                                                    | VID-19<br>rtal                                                     |
| Contacts<br>Vaccinations Alerts/<br>Paperwork Athlete F              | /Notes<br>Forms eFiles                  | Notes Physicals Insure<br>plete Submitted Submit Du                                |                                  | s Team  | Gene       | _   | Cad Elig Sick<br>Mark as<br>Cleared<br>Print/View<br>Reset | kle Cell<br>Last U<br>Athlete I<br>Surgery<br>Insuran<br>Immune<br>Contact                                         | pdated via         Po           Info:         /           :         /           ::         /           ::         /           ::         /           ::         /           ::         /           ::         /           ::         /           ::         /           ::         /           ::         / | VID-19<br>Ital                                                     |
| Contacts<br>Vaccinations Alerts/<br>Paperwork Athlete F<br>Paperwork | Notes<br>Forms eFiles<br>Paperwork Com  | Notes Physicals Insure<br>plete Submitted Submit Du                                |                                  | s Team  | Gene       |     | cad Elig Sici<br>Mark as<br>Cleared<br>Print/View<br>Reset | kle Cell<br>Last U<br>Athlete I<br>Surgery<br>Insurani<br>Immune<br>Contact                                        | pdated via         Po           Info:         /         /           :         /         /           ::         /         /           ::         /         /                                                                                                    | VID-19<br>Ital                                                     |
| Contacts<br>Vaccinations Aterts/<br>Paperwork Athlete F<br>Paperwork | /Notes<br>Forms eFiles<br>Paperwork Con | Notes Physicals Insure<br>plete Submitted Submit Du<br>by <<br>stify No Verify Net | ate Venfied Comr                 | s Team  | Gene       |     | cad Elig Sici<br>Mark as<br>Cleared<br>Print/View<br>Reset | kle Cell<br>Last U<br>Athlete I<br>Surgery<br>Insuran<br>Immune<br>Contact<br>to run the<br>r the VFil<br>saving y | pdated via         Po           Info:         /         /           :         /         /           ::         /         /           ::         /         /           ::         /         /           ::         /         /           ::         /         /           ::         /         /             | VID-19<br>rtal<br>V<br>V<br>V<br>v<br>v<br>v<br>plete"<br>ru after |

If you are a system administrator, or have privileges, you are able to do an a search of all records. This search feature looks through all of the records, no matter where they exist in the system. This search list again is an administrative

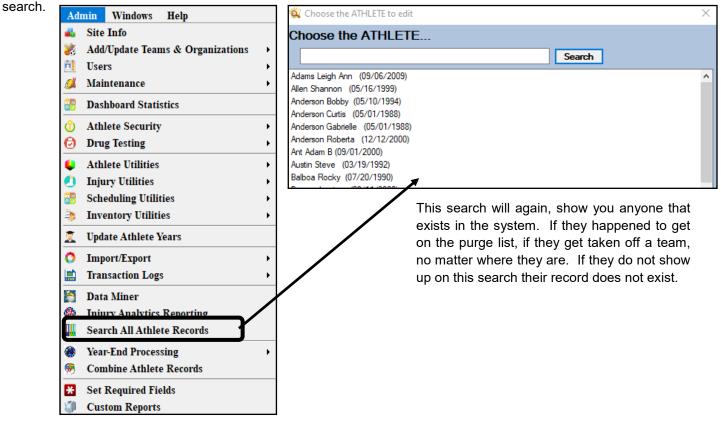

#### Injury Screens/Tab:

The injury tab contains all of the information regarding the athletes injury history, current/resolved. Within the tab, you are able to tie any of the tabs in the injury screen to the athlete. You can both view and edit/add entries by double clicking the desired entry or clicking "new" on the right side of the screen

| the screen.                                                                                                    | Injury Daily<br>Search List Information             | Injuries     Modalities     Rehabs       Injury     Add an Injury     Injury+ Entry       Quick Injury Entry     Quick/Multiple Injury Entry       Quick Update - Open Injuries       Search Injuries       Evaluations       Notes/SOAP Notes       Referrals       Concussion Evaluations       Functional Movement Eval       Staff Forms | Limit       |
|----------------------------------------------------------------------------------------------------|-----------------------------------------------------|----------------------------------------------------------------------------------------------------|-------------|
| 😫 Athlete - Bateman, Daniel                                                                                                    |                                                     | Billing                                                                                                    |             |
| Archived                                                                                                    | Cleared to Play / /                                 | CL CTP Status: Cleared                                                                                                    | ~           |
| Name: Daniel Bateman<br>(First) (MI) (Last) (Suffix)                                                                                                   | Team/Sport/Event                                    | Status 🔺 Position/Di                                                                                                    | is As Of CT |
| Nickname Pronouns                                                                                                    | lee Teek Mee Feethell                               |                                                                                                    |             |
| PreferName                                                                                                    | Joe Tech Men Football                               | Active                                                                                                    |             |
| Phone: Year: Senior 🗸 🕀                                                                                                    |                                                     |                                                                                                    |             |
| Gender: Male  V DOB: 7/25/2000  CL                                                                                                    | Record: 🚺 🐗 🔤 1 Of 1 📦                              | *** <                                                                                                    | >           |
| Email: Age 20                                                                                                    | Mark for review Pwk                                 | Comp Cog Concuss Complete                                                                                                    | Card View   |
| Injury Notes/Staff/Msg General Concuss Evals Medical History Insu                                                                                      | rance Emergency eFiles/Docs/D                       | ates Additional Info Medication Strengt                                                                                                    | th          |
| Injuries Modalities Rehabs Limitations Service Referral FM Evals                                                                                       | Evaluations Cost Log                                |                                                                                                    |             |
| Injury Date 👻 Status Body Part Injury Type Side                                                                                                    | Athletic Trainer Report Date                        | Docs Description                                                                                                    | Injuries    |
| 11/16/2020         Current         N/A         Maintenance         N/A           7/29/2020         Current         N/A         Maintenance         N/A | Joe Streckfus 11/16/2020<br>Joe Streckfus 7/29/2020 | Default Injury     Default Injury                                                                                                    | Resolve     |
| 7/21/2020 Current NA Maintenance N/A                                                                                                    | Joe Streckfus 7/21/2020                             | Default Injury                                                                                                    | New         |
| 7/18/2020 Resolved Ankle Medial (Deltoi Left                                                                                                    | Joe Streckfus 7/20/2020                             |                                                                                                    | Print       |
| 7/16/2020 Current Head/Face Facial Lacerat N/A                                                                                                    | Joe Streckfus 7/16/2020                             |                                                                                                    | Details     |
| - 5                                                                                                    |                                                     | zing the buttons on the                                                                                                    | Add         |
| through the corresponding areas.                                                                                                    | right hand side of the                              | screen. The tabs you                                                                                                    | Default     |
|                                                                                                    | see, may vary depend                                | ing on the configuration                                                                                                    | Activity    |
|                                                                                                    | of your database.                                   |                                                                                                    |             |
|                                                                                                    |                                                     |                                                                                                    | Show All    |
|                                                                                                    |                                                     |                                                                                                    |             |
| Record: 1 Of 5                                                                                                    |                                                     |                                                                                                    | Card View   |

Description of the injury area tabs:

**Injuries:** allows you to enter new injuries, resolve the injuries that are no longer. You can manage all of the details of the injury from here.

Modalities: allows you to enter modalities for the athlete and the injury.

Rehabs: allows you to enter rehabs for the athlete and the specific injury.

Limitations: allows you to enter the practice and game restrictions for the athlete.

Services: allows you to track services that have been taken done for the athlete, dr visits, appointments.

**Referral:** similar to the med services, but allows you to send referral letters to you medical providers.

FM Eval: allows you to do full functional movement evals for the athlete.

**Injuries:** evaluation tab allows you to do an exam with the prebuild evaluation tool.

**<u>Cost Log</u>**: allows you to track expenses associated with that athlete, dr. bills; payments and disbursements.

### Notes/Staff/Msg:

You are able to enter new notes, or review previously entered notes. You can complete staff forms, for documenting injuries further, if you have those set up. This area is also where the secure messages ( if they are used at your institution) will be accessed and sent.

| Injury Notes/Staff/Msp General Concuss Evals Medical History Insurance Emergency eFiles/Docs/Dates Additional Info Medication Strength           |             |
|----------------------------------------------------------------------------------------------------|-------------|
| Notes/SOAP Notes Staff Forms Secure Msg                                                                                                    |             |
|                                                                                                    | tes         |
| 4/23/2021 Daily Note test test Medical History/Athletic Trainer Evaluatio                                                                        | New         |
| 2/10/2021 SOAP Note S: Bateman, Daniel O: Bony Palpation Soft palpat 07/18/2020 - Medial (Deltoid) Ligament Tear Partial                         | 2           |
| 12/8/2020 Notes/SOAP Notes Staff Forms Secure Msg                                                                                                |             |
| 9/10/2020 Staff Form Description                                                                                                    | Staff Forms |
| 8/11/2020                                                                                                    | New         |
| 7/21/2020 Injury Notes/Staff/Msg General Concuss Evals Medical History Insurance Emergency eFiles/Docs/Dates Additional Info Medication Strength |             |
| Notes/SOAP Notes Staff Forms Secure Msg                                                                                                    |             |
| Read Direction Staff Member (rom/rb) Create Date - Message Emergency Na                                                                          | Message     |
|                                                                                                    | New         |
|                                                                                                    | Details     |
|                                                                                                    | Mark as     |
|                                                                                                    | Read        |
|                                                                                                    | Print List  |
| Record: 14                                                                                                    | Remove      |
|                                                                                                    |             |
| Record                                                                                                    |             |
|                                                                                                    |             |
|                                                                                                    |             |
| Record: 14 4 0 Of 0 > >1 <                                                                                                    |             |

### **General Information:**

The General Tab allows you to see the specific demographic information for the athlete. If available, you can view, change or random generate a password. Manage physical information and all other fields.

| Injury      | Notes/Staff/Msg    | General    | Concuss Evals       | Medical History | Insurance | Emergency                      | eFiles/Docs/Date                          | s Ad   | lditional Info | Medication | Strength |                          |     |
|-------------|--------------------|------------|---------------------|-----------------|-----------|--------------------------------|-------------------------------------------|--------|----------------|------------|----------|--------------------------|-----|
| Addre       | ess/Other Addition | al Into Ac | ademic Eligibility  |                 |           |                                |                                           |        |                |            |          |                          |     |
| Cou<br>Stre | me Address         |            |                     | 11              | 2 Pa      | ver #:<br>ssport #:<br>ID: dan | nyboy                                     | i      | _              |            |          |                          |     |
| Lar<br>Sci  | 6/Z:               |            | Copy From<br>Phone: |                 | La        | st Cognitive:<br>st Physical:  | -79-8521<br>/ /<br>8/ 1/2020<br>4/26/2021 | ~<br>~ |                |            | Change   | e Photo                  |     |
|             | eet:               |            |                     |                 |           | ysical Expires<br>Signature on |                                           | ~      |                |            | Remov    | e Photo                  |     |
|             | S/Z:               |            |                     |                 | En        | nployed:                       | ~                                         | Marit  | al:            | ~          | Passw    | vord: *****              | 🖻   |
|             | ter Handle:        | Text #:    |                     |                 |           | 1 1 1                          | Race:<br>Ethnicity:                       |        |                | ~ 🕂        | /        | PW Chg:<br>/<br>Password | ~   |
|             |                    |            | L                   |                 |           |                                | к                                         | iosk:  | 7/17/202       | 0 4:45 PM  | Portal:  |                          | .9- |

#### **Concussion Evaluation:**

The concussion evaluation module in ATS is constructed around the SCAT 5, and contains all part of that exam. Data entered is automatically calculated and totaled when you save. Like every other module of ATS, data is live as soon as it is entered. So starting an evaluation on your phone, means as soon as you save a coworker can access the test and see the results.

| Inju | iny Medication                          | Notes/Staff/Msg | Concuss Evals Medi | cal History Gener | al Insurance Emerge     | ency eFiles/Docs/D | ates Additio | onal Info Strength |            |
|------|-----------------------------------------|-----------------|--------------------|-------------------|-------------------------|--------------------|--------------|--------------------|------------|
|      | # of Concussions<br>Last date symptom f |                 | Face Mask Mo       |                   | Cleared by Neurology Te | est 🗌 Helmet       |              |                    |            |
| A    | ssessed                                 | - Туре          | No Lost Con        | No Bal Prob SA    | C Std. BESS Errors      | Symptom Severity   | Maddocks     | Admin By           | Concussion |
| 1    | 0/28/2020 11:54                         | After Game      |                    |                   |                         | 0                  |              | Joe Streckfus      | New        |
|      |                                         |                 |                    |                   |                         |                    |              |                    | Remove     |
|      |                                         |                 |                    |                   |                         |                    |              |                    | Details    |
|      |                                         |                 |                    |                   |                         |                    |              |                    | Print List |
|      |                                         |                 |                    |                   |                         |                    |              |                    | Print      |
|      |                                         |                 |                    |                   |                         |                    |              |                    |            |
|      |                                         |                 |                    |                   |                         |                    |              |                    |            |
|      |                                         |                 |                    |                   |                         |                    |              |                    |            |
|      |                                         |                 |                    |                   |                         |                    |              |                    |            |
| R    | ecord: 🚺 🖣                              | 1 Of 1          | × × ×              |                   |                         |                    |              | >                  | Card View  |

Use the corresponding tabs throughout the concussion evaluation module to complete all aspects of your concussion evaluation. Again, as you save information the numbers will be totaled at the bottom of the screen. These tabs could look different depending on the customization that has been done by the system administrator.

| 🐴 Concus                                         | sion Information                                                           |                                        |                                                         |                                                                                                    |                            |                                                                                                    |                                                                                                    |                       |
|--------------------------------------------------|----------------------------------------------------------------------------|----------------------------------------|---------------------------------------------------------|----------------------------------------------------------------------------------------------------|----------------------------|----------------------------------------------------------------------------------------------------|----------------------------------------------------------------------------------------------------|-----------------------|
| Main M                                           | addocks/Glasgow                                                            | Symptoms                               | Orient/Recall                                           | oncen/Neuro Balance Co                                                                                                 | oordination VOMS eF        | Files Notes/SOAP/Sta                                                                                                    | aff NCAA/HS                                                                                                    |                       |
| Genera<br>Athlete:<br>Injury:                    | -                                                                          | uss * Do                               | not use for base                                        |                                                                                                    | ble Signs Cervical Spine   | Observable Signs                                                                                                    | Observed on vide                                                                                                    |                       |
| Assesse<br>Type:<br>Admin 2<br>Admin 2<br>Sport: | Baseline<br>1: Joe Streckfus                                               | 3:00:00 F                              |                                                         | Weakness or t<br>in arms or legs<br>Severe or incr<br>Seizure or con<br>Loss of consci<br>Deteriorating of<br>Vomiting | easing headache<br>vulsion | Balance / Gait diffic<br>incoordination; stur<br>movements<br>Disorientation or co<br>to respond appropr<br>Blank or vacant looi<br>Facial injury after he | ulties / motor<br>mbling, slow / labou<br>onfusion, or an inabi<br>iately to questions<br>k                                     | red                   |
| Concer<br>Delayed                                | tion (5)<br>iate Recall (15)<br>ntration (5)<br>d Recall (5)<br>fotal (30) |                                        | Symptoms (<br>Symptoms S<br>Std. BESS (6<br>Maddocks (9 | verity (132)* 0 B<br>C<br>)* 0 Exertion (4)*<br>• 0 VOMS                                                               | lasgow (15)                | prior to<br>differen<br>Concus<br>If re-tes<br>athlete                                                                                                    | xam<br>hlete is known to yo<br>their injury, are they<br>t from their usual se<br>sion diagnosed?<br>ting, has the<br>improved? |                       |
| 8                                                |                                                                            | •••••••••••••••••••••••••••••••••••••• |                                                         | Search N<br>New                                                                                                    | ew Save<br>Save Ren        | move Search                                                                                                    | Close                                                                                                    | <b>Close</b><br>74741 |

#### Medical History:

The medical history tab, contains a lot of information that pertains to the athlete. You can manage specific physical data, any medical alerts/ref flags/allergies, surgical history and the remainder of the tabs.

|            |            |        |          |         |        |      |            |          |             | _       |           |          |         |                   |        | Medicatio | n Stre        | ength | _   |        |
|------------|------------|--------|----------|---------|--------|------|------------|----------|-------------|---------|-----------|----------|---------|-------------------|--------|-----------|---------------|-------|-----|--------|
| physicals  | Alerts/No  | otes V | /acc/lmn | nune Su | rgerie | s Dn | ug Tests   | Sickle C | ell/Staff E | Eval Hy | dration ( | HAL) C   | Cardiac | COVID             | -19 Th | nera Use  |               |       |     |        |
| Physical [ | Date 👻     | Ht     | Wgt      | BP      | P      | ulse | Respiratio | 1        | Vision      | % B     | ody Fat   | BMI      | Note    | S                 |        |           |               |       | Rem | ove    |
| 4/5/2021   |            | 5'10   | 223      | 120/60  | 6(     | 0    | 9          | 20/20    | )           |         |           |          |         |                   |        |           |               |       | Pri | nt     |
|            |            |        |          |         |        |      |            |          |             |         |           |          |         |                   |        |           |               |       |     |        |
|            |            |        |          |         |        |      |            |          |             |         |           |          |         |                   |        |           |               |       |     |        |
|            |            |        |          |         |        |      |            |          |             |         |           |          |         |                   |        |           |               |       |     |        |
|            |            |        |          |         |        |      |            |          |             |         |           |          |         |                   |        |           |               |       |     |        |
|            |            |        |          |         |        |      |            |          |             |         |           |          |         |                   |        |           |               |       |     |        |
| Record:    |            | 1      | 0 Of     | 1       | •      | 114  |            |          |             |         |           |          |         |                   |        |           |               |       | Ca  |        |
| Record:    | <b>N</b> 4 |        | 0 Of     | 1       |        | 214  |            |          |             |         |           | Kinak- ( |         | 021.2.0           |        | Postal    | - 9/21        | /2021 | Vie | W      |
| Record:    |            |        |          | 1 🕨 🖡   |        | 5%   |            | A: sli   | ders        |         |           | Kiosk: 1 |         | 021 2:0<br>R: Med |        |           | : <b>9/21</b> | Stu   |     | w<br>I |

**Physicals:** this allows you to keep track of the basic vitals for the physicals that are done.

**<u>Alerts/Allergies:</u>** view/add/edit allergies, medications taken and other information pertaining to medical history. Creates a banner (shown green/blue lines at the bottom of the screen).

**Vacc/Immune:** allows you to keep track of school required immunizations or, specifically no the COVID vaccine.

**Surgeries:** allows you to keep track of surgeries the athlete has had in one place.

**Drug Test:** track all any tests that have been generated by ATS.

**Sickle Cell/ Staff Eval:** track all any results from SC tests they have had. Also the Staff Evaluation area to complete or review.

**HAL:** Review or enter new hydration logs for the individual athlete.

**Cardiac:** Enter or review any previously entered cardiac testing information.

**<u>COVID-19</u>**: Allows you to track and review any staff entered screening, or do a new staff screening on an athlete. You are also able to enter and review any COVID testing they have had.

**Thera** Use: Serves as an area to track any medical exemptions for using prescribed drugs. This can be the area where you log if your athlete is taking ADD/ADHD medication. The actual exemption notes, physician notes should be attached in the eFile section.

#### Insurance:

The insurance tab keeps the records of all of the insurance information that has been entered, either by staff or by the athlete. Pay#=Payor number, which is used to designate primary, vs secondary coverage. You are able to track historical records by using the 99 payor, instead of deleting the information. To add an image, or view the card associated with the insurance record use the details button on the right hand side of the screen.

| No Primary Insurance       Copy From       Do NOT Bill for this athlete         Company       Type       Pay #       ID No       Group No       Insurance Phone       PCP       PCP Phone       PCP       PCP       PCP Phone       PCP       PCP       PCP Phone       PCP       PCP       PC                                                                                                    | rance<br>New<br>Copy<br>emove<br>etails<br>eport<br>Print |
|----------------------------------------------------------------------------------------------------|-----------------------------------------------------------|
| Company       Type       Pay #       ID No       Group No       Insurance Phone       PCP       PCP Phone       PCP       PCP <td>Copy<br/>emove<br/>etails<br/>eport</td>                                                                                                    | Copy<br>emove<br>etails<br>eport                          |
| Policy Holder First Name       P       Policy Holder Last Name       Policy Holder DOB       Policy Holder SSN       Policy Holder Relationship       Policy Sta         Blue Cross Blue Shield ()       Medical - HMO       2       8523       2       8523         Blue Cross Blue Shield ()       Medical - PPO       99       99       99       99       99       99       99       99       99       99       99       99       99       99       99       99       99       99       99       99       99       99       99       99       99       99       99       99       99       99       99       99       99       99       99       99       99       99       99       99       99       99       99       99       99       99       99       99       99       99       99       99       99       99       99       99       90       90       90       90       90       90       90       90       90       90       90       90       90       90       90       90       90       90       90       90       90       90       90       90       90       90       90       90       90                                                                                                    | emove<br>etails<br>eport                                  |
| Blue Cross Blue Shield ()       Medical - HMO       2       8523       2/1/2021       Re         Secondary       Insurance       99       99       99       0       0       0       0       0       0       0       0       0       0       0       0       0       0       0       0       0       0       0       0       0       0       0       0       0       0       0       0       0       0       0       0       0       0       0       0       0       0       0       0       0       0       0       0       0       0       0       0       0       0       0       0       0       0       0       0       0       0       0       0       0       0       0       0       0       0       0       0       0       0       0       0       0       0       0       0       0       0       0       0       0       0       0       0       0       0       0       0       0       0       0       0       0       0       0       0       0       0       0       0       0       0       0                                                                                                    | emove<br>etails<br>eport                                  |
| Secondary Insurance 2/1/2021 Re<br>Blue Cross Blue Shield () Medical - PPO 99                                                                                                    | etails<br>eport                                           |
|                                                                                                    | eport                                                     |
|                                                                                                    | eport                                                     |
|                                                                                                    | -                                                         |
|                                                                                                    | <sup>p</sup> rint                                         |
|                                                                                                    | Print                                                     |
|                                                                                                    |                                                           |
|                                                                                                    |                                                           |
| 💱 Athlete Insurance - Davis, Crash                                                                                                    | Сору                                                      |
| Insurance Info Card Front/Back                                                                                                    | From                                                      |
| Athlete: Davis, Crash Policy Holder Information Copy Athlete Info Self Insured                                                                                                    |                                                           |
| Company: Blue Cross Blue Shield (Philadelphia pa)  Ins  (First) (MI) (Last)                                                                                                    |                                                           |
| Insure Type: Medical - HMO  Phone:                                                                                                    |                                                           |
| Plan: SEcondary coverage Street:                                                                                                    |                                                           |
| Plan Type: <ul> <li>Copay:</li> <li>C/S/Z:</li> <li>C/S/Z:</li></ul> |                                                           |
| ID #: 852369741 Referral Required Phone:                                                                                                    |                                                           |
| Group #: Pre-Cert Required Policy Holder Relation:                                                                                                    |                                                           |
| Circle Print Disable for Billing Employer Name:                                                                                                    |                                                           |
| Final Address:                                                                                                    |                                                           |
| Policy Start:         2 / 1/2021         CL         Create Date:         2 / 2/2021         CL         PCP Info           Policy End:         7/31/2021         CL         PCP Info         PCP Info         PCP Info                                                                                                    |                                                           |
| Name: Phone:                                                                                                    |                                                           |
| Deductible \$: or                                                                                                    |                                                           |
| Notes: (Max 1000 Characters):                                                                                                    |                                                           |
| View<br>1<br>U                                                                                                    |                                                           |
| Actions                                                                                                    |                                                           |
| View Company         New         Save         Remove         Close                                                                                                    |                                                           |

#### Emergency:

Is the emergency contact information for the athlete. They can add or edit their contact form their portal. If needed, you can add, edit or remove an emergency contact. The person designated at number 1, is the primary emergency contact, they can be granted access to the Family Communication Center. This can also help you identify whom to call in an emergency situation (make #1 who can handle the situation).

| Remove          |
|-----------------|
| Kemove          |
|                 |
| Сору            |
| Print           |
| 8               |
| * 4             |
| Сору            |
| From            |
| Existing        |
| Add From<br>Reg |
|                 |

Copyright © by Keffer Development Services, LLC

### <u>eFile/Docs/Dates:</u>

The eFile/Docs/Dates area allows you to access all of the documents that are tied to the athlete. Anything that has been uploaded by you or them, any form they have completed, access to the paperwork list( customize that), and when they have been in the system.

### <u>eFile:</u>

| Injury Notes/Staff/Msg General Conc<br>eFiles Paperwork Athlete Forms Ath                                     | uss Evals Medical History Insurance Emergency eFiles/Docs/Dates Additional Info Medication Strength<br>lete Portal Dates & Login History                                                                  |                   |
|----------------------------------------------------------------------------------------------------|----------------------------------------------------------------------------------------------------|-------------------|
| Date                                                                                                    | Description                                                                                                    | ument<br>lew      |
| M: September<br>□0/23/2021 0                                                                                  |                                                                                                    | move<br>iew       |
| - M: August<br>□ 8/17/2021 0<br>□ 8/12/2021 0                                                                 | AG Submission Sent                                                                                                    | stails<br>It List |
| 8/12/2021 0<br>8/10/2021 0<br>8/2/2021 0                                                                      |                                                                                                    | Excel             |
| □ 8/2/2021 0<br>- M: July                                                                                     |                                                                                                    | ovScr             |
| □         7/30/2021         0           □         7/29/2021         0           □         7/29/2021         0 | Email Sent: test of pword id - Davis, Crash dinger Athlete Form: Form Created - 12 College Sickle Cell with video Trait Verification Waiver Form Athlete Form: Form Updated - 18 Concussion Symptom Diary | ovScr             |
| 7/29/2021 0<br>7/28/2021 0                                                                                    | Athlete Form: Form Created - 18 Concussion Symptom Diary                                                                                                    |                   |
| Record: 4 Of 57                                                                                               | Kiosk: 9/22/2021 2:08 PM Portal: 9/21/2021 2:35 F                                                                                                    | PM                |
| M: nope<br>😵 🧾 📋 隆 💽 🐼 🍋 🎙                                                                                    | A: sliders     R: Medical Alert     Student I       New     Save     Remove     Search     Close     74741                                                                                                | ID 🤯              |

The eFile screen above shows you all of the communication, documents and forms that are tied to the athlete. Emails that have been sent also have a record here.

### Paperwork:

The paperwork tab allows you to view the list of paperwork items that you have constructed. See the Forms help doc.

This list can be visible to the athletes.

The list can automatically check off as submitted if you go through the crosswalking; described in the form doc. You can see the date it was submitted.

Verified is for staff use after checking the forms.

The comments are also visible to the athlete as well. If they need to have a parent sign, a clearer copy of their insurance that can be posted to view.

| Inju | ury Notes/Staff/Msg General Concus    | s Evals Medical    | History Insura | ance Em      | ergenov eFi | es/Docs/Dates | dditional Info | Medication | Strength      | 1    |
|------|---------------------------------------|--------------------|----------------|--------------|-------------|---------------|----------------|------------|---------------|------|
| e    | eFiles Paperwork Athlete Forms Athlet | e Portal Dates & I | Login History  |              |             |               |                |            |               |      |
|      | Paperwork                             | Submitted          | Submit Date    | Verified     | Comment     |               |                |            |               |      |
|      | Baseline Concussion                   |                    |                | $\checkmark$ |             |               |                |            |               |      |
|      | COVID Screening                       |                    |                |              |             |               |                |            |               |      |
|      | Insurance Card Back                   |                    |                |              |             |               |                |            |               |      |
|      | Insurance Card Front                  |                    |                |              |             |               |                |            |               |      |
|      | Participation Form                    |                    | <u>]</u>       |              |             |               |                |            |               |      |
|      |                                       |                    |                |              |             |               |                |            |               |      |
|      |                                       |                    |                |              |             |               |                |            |               |      |
|      |                                       |                    |                |              |             |               |                |            |               |      |
|      |                                       |                    |                |              |             |               |                |            |               |      |
|      |                                       |                    |                |              |             |               |                |            |               |      |
|      |                                       |                    |                |              |             |               |                |            |               |      |
|      | Record: 1 Of 5                        |                    |                |              |             |               |                |            |               |      |
|      |                                       |                    |                | AU 1/        | N- M-       |               | D              |            |               |      |
|      | Reset Print All S                     |                    | Submit /       | All Verify   | No Veri     | y New         | Paperwork      | Set        |               |      |
|      |                                       |                    |                |              |             | Kiosk: 9/22/2 | 021 2:08 PM    | Portal: 9  | /21/2021 2:35 | РМ   |
|      | M: nope                               |                    | A: slie        | ders         |             |               | R: Medical A   | ert        | Student       | ID 🥁 |
| 8    | 🏂 🦈 🔊 🔂 🐕 📋 🤹                         | 1                  |                | New          | Save        | Remove        | Search         | Clos       |               |      |

Copyright © by Keffer Development Services, LLC

### Athlete Forms:

Athlete Forms, provides you the specific details of the athlete form. You can see the submission date and time, as well as the name of the form. You are able to print the forms or send via email from this screen.

| Injury Notes/Staff/Msg General | Concuss Evals Medical History Insurance Emergericy eFiles/Doc    | cs/Dates A | Aditional Info Me | dication Strengt | h           | _ |
|--------------------------------|------------------------------------------------------------------|------------|-------------------|------------------|-------------|---|
| eFiles Paperwork Athlete Forms | Athlete Portal Dates & Login History                             |            |                   |                  |             |   |
| Date Created                   | Form Name                                                        | Printed    | Remove            | Mark as          |             |   |
| - Yr: 2021                     |                                                                  |            |                   | Printed          |             |   |
| 7/29/2021 8:50:55 AM           | 12 College Sickle Cell with video Trait Verification Waiver Form |            | Print/View        | Unmark as        |             |   |
| 7/29/2021 8:43:58 AM           | 18 Concussion Symptom Diary                                      |            | Form(s)           | Printed          |             |   |
| 7/28/2021 4:06:24 PM           | Mental Health Screening                                          |            |                   |                  |             |   |
| 7/21/2021 9:28:45 AM           | Upper Extremity Functional Index (UEFI)                          |            | Print List        |                  |             |   |
| 4/7/2021 1:43:01 PM            | COVID C 19 Athlete screening #C ~                                |            |                   | <u> 8</u>        |             |   |
| 2/22/2021 2:22:32 PM           | COVID C 19 Athlete screening #C ~                                |            |                   |                  |             |   |
| 1/13/2021 8:43:23 AM           | COVID C 19 Athlete screening #C ~                                |            |                   |                  |             |   |
| 1/11/2021 4:56:00 PM           | COVID C 19 Athlete screening #C ~                                |            |                   |                  |             |   |
| - Yr: 2020                     |                                                                  |            |                   |                  |             |   |
| 12/30/2020 10:36:09 AM         | COVID C 19 Athlete screening #C ~                                |            |                   |                  |             |   |
| 12/3/2020 8:46:40 AM           | COVID C 19 Athlete screening #C ~                                |            |                   |                  |             |   |
|                                |                                                                  |            |                   |                  |             |   |
|                                |                                                                  |            |                   |                  |             |   |
| Record: 14 4 Of                | 10 🕨 🔰                                                           |            |                   |                  |             |   |
|                                | , click the "Print/View Form(s)" button on the right side to se  | e them     |                   |                  |             |   |
| Arter adjecting the form(a)    |                                                                  |            |                   |                  |             |   |
|                                |                                                                  |            |                   | Portal: 9/21/20  | 021 2:35 PM |   |
| M: nope                        | A: sliders                                                       | R          | R: Medical Alert. |                  | Student ID  | ø |
| 🐼 🖬 向 🔩 🤜 🕵 🦉                  | New Save                                                         | Remove     | Search            | Close            | 74741       | ٦ |
|                                |                                                                  |            | Jocuren           | CIUBO            |             |   |

### Athlete Portal Date & Login

This are, can be one of the more useful tabs in the athlete's profile. This tab/screen gives you the ability to see if the athlete has truly done what they have claimed. If you have someone that claims the submitted their forms, or they went in and verified their contact information; but you are unable to see anything new, or see anything that reflects the changes. his screen tracks when the athletes logged into the system and where from. See if the logged into the kiosk, portal or phone like they had claimed.

As well, it tracks the last time the information was entered, edited or verified on the top.

|                                                                                                    |                                | Reason                   | Year                                                                                                    | Sport Name                                                                                   |             | ^           | Print |                |
|----------------------------------------------------------------------------------------------------|--------------------------------|--------------------------|----------------------------------------------------------------------------------------------------|----------------------------------------------------------------------------------------------|-------------|-------------|-------|----------------|
| 09/22/2021 02:07 PM Nor                                                                                                    |                                | Evaluation               | Senior                                                                                                    | Baseball                                                                                     |             |             |       |                |
| 09/22/2021 02:06 PM Nor                                                                                                    | ·····                          | Evaluation               | Senior                                                                                                    | Baseball                                                                                     |             |             | Excel |                |
|                                                                                                    |                                | Evaluation               | Senior                                                                                                    | Baseball                                                                                     |             |             |       |                |
| 09/22/2021 02:01 PM Nor<br>09/22/2021 01:38 PM Nor                                                                                                    |                                | Evaluation<br>Evaluation | Senior<br>Senior                                                                                                    | Baseball<br>Baseball                                                                         |             |             |       |                |
| 09/22/2021 01:38 PM Nor                                                                                                    |                                | Evaluation               | Senior                                                                                                    | DaseDall                                                                                     |             |             |       |                |
| Paperwork Athlete Forms Athlete                                                                                                    | e Portal Dates & Login History | у                        |                                                                                                    |                                                                                              |             |             |       |                |
| Updated via Athlete Portal                                                                                                    | Surgery: / /                   | V CL                     | Immune:                                                                                                    | 4/19/2021 ~                                                                                  | CL          |             |       |                |
|                                                                                                    |                                |                          | _                                                                                                    |                                                                                              |             | Clear All   | Datas |                |
| te Info: 9/ 7/2021 🗸 CL                                                                                                    | Insurance: / /                 | ✓ CL                     | Contacts:                                                                                                    | // ~                                                                                         | CL          | Clear All   | Dates |                |
| in History                                                                                                    |                                |                          |                                                                                                    |                                                                                              |             |             |       |                |
|                                                                                                    |                                |                          |                                                                                                    |                                                                                              |             |             |       |                |
| sk Logins 🛛 Portal & Phone Logi                                                                                                    | ns -                           |                          |                                                                                                    |                                                                                              |             |             |       |                |
| -                                                                                                    |                                |                          |                                                                                                    |                                                                                              |             |             |       |                |
|                                                                                                    | IP ^                           | Print                    | Login Date                                                                                                    | /Time 🚽                                                                                      | External IP |             | ^     | Print          |
| ogin Date/Time Texternal                                                                                                    | IP ^                           | Print                    | Login Date/<br>08/20/2021                                                                                               |                                                                                              | External IP |             | ^     | Print          |
| ogin Date/Time External                                                                                                    | IP ^                           |                          | 08/20/2021                                                                                                    | 03:38 PM                                                                                     | External IP |             | ^     |                |
| ogin Date/Time External<br>0/21/2021 02:35 PM<br>0/09/2021 04:01 PM                                                                                                    | IP ^                           | Print<br>Excel           | 08/20/2021<br>08/20/2021                                                                                                | 03:38 PM<br>03:17 PM                                                                         | External IP |             | î     | Print<br>Excel |
| ogin Date/Time External<br>//21/2021 02:35 PM<br>//09/2021 04:01 PM<br>//07/2021 09:52 AM                                                                                                    | IP Î                           |                          | 08/20/2021                                                                                                    | 03:38 PM<br>03:17 PM<br>08:51 AM                                                             | External IP |             |       |                |
| Digin Date/Time External<br>V21/2021 02:35 PM<br>V09/2021 04:01 PM<br>V07/2021 09:52 AM<br>V07/2021 08:43 AM                                                                                                    | IP ^                           |                          | 08/20/2021<br>08/20/2021<br>07/27/2021<br>07/06/2021                                                                    | 03:38 PM<br>03:17 PM<br>08:51 AM<br>02:00 PM                                                 | External IP |             |       |                |
| ogin Date/Time External<br>//21/2021 02:35 PM<br>//09/2021 04:01 PM<br>//07/2021 09:52 AM<br>//07/2021 08:43 AM<br>//03/2021 03:51 PM                                                                                                    | IP ^                           |                          | 08/20/2021<br>08/20/2021<br>07/27/2021<br>07/06/2021<br>06/29/2021                                                      | 03:38 PM<br>03:17 PM<br>08:51 AM<br>02:00 PM<br>04:00 PM                                     | External IP |             |       |                |
| bit         External           V21/2021 02:35 PM         External           V09/2021 04:01 PM         W07/2021 09:52 AM           V07/2021 08:43 AM         W03/2021 03:51 PM           V03/2021 11:42 AM         W03/2021 11:42 AM                                             | IP ^                           |                          | 08/20/2021<br>08/20/2021<br>07/27/2021<br>07/06/2021<br>06/29/2021<br>06/16/2021                                        | 03:38 PM<br>03:17 PM<br>08:51 AM<br>02:00 PM<br>04:00 PM<br>01:37 PM                         | External IP |             |       |                |
| Spin Date/Time         External           0/21/2021 02:35 PM         0/09/2021 04:01 PM           0/09/2021 09:52 AM         0/07/2021 09:52 AM           0/07/2021 08:43 AM         0/03/2021 03:51 PM           0/03/2021 11:42 AM         0/03/2021 11:34 AM                 |                                |                          | 08/20/2021<br>08/20/2021<br>07/27/2021<br>07/06/2021<br>06/29/2021<br>06/16/2021<br>05/26/2021                          | 03:38 PM<br>03:17 PM<br>08:51 AM<br>02:00 PM<br>04:00 PM<br>01:37 PM<br>03:05 PM             | External IP |             |       |                |
| bigin Date/Time         External           //21/2021 02:35 PM            //09/2021 04:01 PM            //07/2021 09:52 AM            //07/2021 08:43 AM            //03/2021 03:51 PM            //03/2021 11:42 AM            //03/2021 11:34 AM            //02/2021 04:23 PM | ······                         |                          | 08/20/2021<br>08/20/2021<br>07/27/2021<br>07/06/2021<br>06/29/2021<br>06/16/2021<br>05/26/2021<br>05/03/2021            | 03:38 PM<br>03:17 PM<br>08:51 AM<br>02:00 PM<br>04:00 PM<br>01:37 PM<br>03:05 PM<br>01:23 PM |             |             | ~     |                |
|                                                                                                    | ······                         |                          | 08/20/2021<br>08/20/2021<br>07/27/2021<br>07/06/2021<br>06/29/2021<br>06/16/2021<br>05/26/2021                          | 03:38 PM<br>03:17 PM<br>08:51 AM<br>02:00 PM<br>04:00 PM<br>01:37 PM<br>03:05 PM<br>01:23 PM | External IP |             |       |                |
| gin Date/Time External<br>/21/2021 02:35 PM<br>/09/2021 04:01 PM<br>/07/2021 09:52 AM<br>/07/2021 08:43 AM<br>/03/2021 03:51 PM<br>/03/2021 11:42 AM<br>/03/2021 11:34 AM<br>/02/2021 04:23 PM                                                                                  | ······                         |                          | 08/20/2021<br>08/20/2021<br>07/27/2021<br>07/06/2021<br>06/29/2021<br>06/16/2021<br>05/26/2021<br>05/03/2021            | 03:38 PM<br>03:17 PM<br>08:51 AM<br>02:00 PM<br>04:00 PM<br>01:37 PM<br>03:05 PM<br>01:23 PM |             |             |       |                |
| gin Date/Time External<br>/21/2021 02:35 PM<br>/09/2021 04:01 PM<br>/07/2021 09:52 AM<br>/07/2021 08:43 AM<br>/03/2021 03:51 PM<br>/03/2021 11:42 AM<br>/03/2021 11:34 AM<br>/02/2021 04:23 PM                                                                                  | ······                         |                          | 08/20/2021<br>08/20/2021<br>07/27/2021<br>07/06/2021<br>06/29/2021<br>06/16/2021<br>05/26/2021<br>05/03/2021<br>Record: | 03:38 PM<br>03:17 PM<br>08:51 AM<br>02:00 PM<br>04:00 PM<br>01:37 PM<br>03:05 PM<br>01:23 PM | Df 24       | rtal: 9/21/ | ~     | Excel          |

Copyright © by Keffer Development Services, LLC

# Additional Info:

The Additional Info tab corresponds to the additional fields you can set in SiteInfo. As you can see below, there are examples for dominate hand/foot, impact ID, international phone number and whats app ID. You can use these fields for anything you wish.

| Inji | ury Not   | es/Staff/Msg | General | Concuss Evals | Medical History | Insurance | Emergency | eFiles/Docs/Dates | Additional Info | Medication | Strength       |    |
|------|-----------|--------------|---------|---------------|-----------------|-----------|-----------|-------------------|-----------------|------------|----------------|----|
| C    | omments   | Custom Info  |         |               |                 |           |           |                   |                 | •          |                |    |
|      | _         |              |         |               |                 |           |           |                   | 1               |            |                |    |
|      | Dominar   | nt hand      | L       |               |                 |           |           |                   |                 |            |                |    |
|      | Dominar   | nt foot      |         |               |                 |           |           |                   |                 |            |                |    |
|      | impact p  | assport ID   |         |               |                 |           |           |                   |                 |            |                |    |
|      | Internati | ionl phone   |         |               |                 |           |           |                   | ]               |            |                |    |
|      | Whats A   | pp ID        | Γ       |               |                 |           |           |                   | ]               |            |                |    |
|      |           |              |         |               |                 |           |           |                   |                 |            |                |    |
|      |           |              |         |               |                 |           |           |                   |                 |            |                |    |
|      |           |              |         |               |                 |           |           |                   |                 |            |                |    |
|      |           |              |         |               |                 |           |           |                   |                 |            |                |    |
|      |           |              |         |               |                 |           |           |                   |                 |            |                |    |
|      |           |              |         |               |                 |           |           |                   |                 |            |                |    |
| L    |           |              |         |               |                 |           |           | Kinek - 9/22/     | 2021 2:08 PM    | Portal- 9  | 9/21/2021 2:35 | PM |
|      |           |              |         |               |                 |           |           | NUSK. J/22/       | 2021 2.00 FM    | r oftdi. s | 1/21/2021 2.33 |    |

### **Medication:**

The medication tab allows you to view previous medication disbursements, add new ones or edit previous entered meds. This will be data entered from the Desktop, Staff Portal or Staff Phone.

| njury Notes/S | itaff/Msg | General       | Concuss Ev | als Medical History | Insurance | Emerg | jency  | eFiles/Doo | cs/Dates | Additional Info   | Medication      | Strength |         |
|---------------|-----------|---------------|------------|---------------------|-----------|-------|--------|------------|----------|-------------------|-----------------|----------|---------|
| Date 👻        | Injury    |               |            | Medication          |           | Qty   | Dispe  | nsed By    | Notes    |                   |                 |          | Meds    |
| 9/21/2021     |           |               |            | buprofen            |           | 21    |        | treckfus   |          |                   |                 |          | New     |
| 2/10/2021     | Other Ar  | nkle Injury · | - Left - A | buprofen OTC        |           | 4     | Joe St | treckfus   | Ankle wa | is very sore befo | re practice beg | an       | Сору    |
|               |           |               |            |                     |           |       |        |            |          |                   |                 |          | Сору    |
|               |           |               |            |                     |           |       |        |            |          |                   |                 |          | Remove  |
|               |           |               |            |                     |           |       |        |            |          |                   |                 |          | Details |
|               |           |               |            |                     |           |       |        |            |          |                   |                 |          | D: 1    |
|               |           |               |            |                     |           |       |        |            |          |                   |                 |          | Print   |

### Strength:

This tab allows you to enter, construct and design strength training activities for your athletes. Whether it is strength/ conditioning sessions designed by the strength coach, or activities for RTP following an reconstructive surgery; and they don't necessarily fit as a rehab exercise. You can design protocols as well in this area.

| Injury | Notes/Sta          | ff/Msg Gen | eral ( | Concuss Evals | Medical History | Insurance   | Emergen | cy eFiles/ | 'Docs/Dates | Additional Info | Medication | Strength |            |     |
|--------|--------------------|------------|--------|---------------|-----------------|-------------|---------|------------|-------------|-----------------|------------|----------|------------|-----|
| Mair   | Strength           | Profile    |        |               |                 |             |         |            |             |                 |            |          |            |     |
| S      | essions            |            |        | 1             |                 |             |         | 4          | Max         | Weight          |            |          |            |     |
|        | New                | Session Da | te 👻   | Reason        |                 |             |         | Attended   | Exe         | rcise/Activity  |            |          | Max Weight |     |
|        | Com                | 4/9/2021   |        | Build Muscle  |                 |             |         |            |             |                 |            |          | -          |     |
|        | Сору               | 2/15/2021  |        | Build Muscle  |                 |             |         |            | ·····       |                 |            | i.       |            |     |
|        | Copy+              |            |        |               |                 |             |         |            |             |                 |            |          |            |     |
|        | Copy to<br>Athlete |            |        |               |                 |             |         |            |             |                 |            |          |            |     |
|        | Copy to<br>Team    |            |        |               |                 |             |         |            |             |                 |            |          |            |     |
|        | Remove             |            |        |               |                 |             |         |            |             |                 |            |          |            |     |
|        | Details            |            |        |               |                 |             |         |            |             |                 |            |          |            |     |
|        | Print              |            |        |               |                 |             |         |            |             |                 |            |          |            |     |
|        |                    |            |        |               |                 |             |         |            |             |                 |            |          |            |     |
|        |                    |            |        |               |                 |             |         |            | Rec         | ord: 🛯 🖣        | 0 Of       | 0        | <b>▶</b> ₩ |     |
|        |                    | Record:    | 4      | 1 Of          | 2 🕨 🔰           |             |         |            |             | Remov           | e          | Print    |            |     |
|        |                    | -          | _      |               |                 |             |         | ĸ          | iosk: 9/22  | /2021 2:08 PM   | Portal:    | 9/21/202 | 1 2:35 PM  |     |
|        |                    | M: nope    |        |               |                 | A: sliders. |         | _          |             | R: Medical A    | ert        |          | itudent ID | - 🐯 |
| P      | 🧾 🗘 🖡              | 🖹 📦 🖬      | 1 😍    | 8 🔞           |                 | New         |         | Save       | Remove      | e Search        | Clos       |          | 4741       |     |

Copyright © by Keffer Development Services, LLC

# **ATS Staff Portal**

| <u>Addı</u>              | ng an Athlete:                                |         |
|--------------------------|-----------------------------------------------|---------|
| Logout                   | 👬 ATS Staff Portal                            | N       |
| <u>MENU</u><br>Utilities | › 🕵 🚱 💼 🏥 🛛                                   | Ni      |
| Athletes<br>Injuries     | Add New Athlete Quick Athlete Add             | PI      |
| Notes                    | Search For Athlete<br>Athletes Multi-Function | G<br>Ei |
| Modalities<br>Rehabs     | Physician/Staff Review                        | S       |
| Renabs                   | Send Athlete a Form to Complete               | Pi      |

**Quick Athlete Add** 

Name

Nickname

Year:

Gender DOB:

Email Athlete ID:

Team

Status

Save

First Name

(First)

Nickname

-- Gender --

DOB Email

Athlete ID

Team Information

М

(Middle)

Password:

Last Name

(Last)

Password

~

| Enter A      | thlet      | 7       |          |                |                 |           |                 |             |             |          |
|--------------|------------|---------|----------|----------------|-----------------|-----------|-----------------|-------------|-------------|----------|
| Athlete      | Teams      | Address | Other    | Communications | Additional Info | Acader    | mic Eligibility | Photo       | Medical     | Comments |
| Name         | First Nam  | е       |          | MI             |                 | Last Name | 9               |             |             |          |
|              |            | (First) |          | (Middle)       |                 |           | (Last)          |             | (           | Suffix)  |
| Nickname     | Nickname   |         |          |                | Pr              | onouns    |                 |             | ~           | ]        |
| PreferName   | PreferNan  | ne      |          |                |                 |           |                 |             |             |          |
| Phone        | Phone      |         |          |                | Ye              | ar        |                 |             | ~           |          |
| Gender       | Gender     | r       |          | ~              | DC              | в         | DOB             |             |             |          |
| Email        | Email      |         |          |                |                 |           |                 |             |             |          |
| Student ID n | Student ID | D numl  | Generate | ) .            | Archived?       |           |                 |             |             |          |
| Password     | Password   |         | Generate | Force Password | d Change? 🗌     |           |                 |             |             |          |
| Mark for     | Review?    |         |          | Paperwork (    | Complete?       |           | Co              | gnitive Con | cuss Comple | ete?     |

Enter your athletes using the traditional athlete add, using all of the available tabs to complete the profile.

Or you can use the quick athlete add again to get the athlete in with the minimal amount of information.

The athlete search screen in the portal allows you to search by name, or team. It allows you the ability to search for your athletes, if you are unable to fid them. Use the available option search buttons to select how you would like to search.

|                          | -        |                                                                                                    |
|--------------------------|----------|----------------------------------------------------------------------------------------------------|
|                          | Name:    | Team: (All)                                                                                                    |
|                          | Name.    |                                                                                                    |
|                          |          | Use % for wildcard searches. Ex. smi% or %sand%                                                                 |
|                          | Options: | Search Active Only                                                                                              |
|                          |          | ⊖ Search All (Active, Inactive, and Archived)                                                                   |
|                          |          | ⊖ Search Archived Athletes Only                                                                                 |
|                          |          | <ul> <li>Search Imported or Marked to be Purged<br/>(Team selection will be ignored for this option)</li> </ul> |
|                          |          | C Search Athletes Not Listed on a Team<br>(Team selection will be ignored for this option)                      |
|                          |          | Search Reset                                                                                                    |
| Logout                   |          | ATS Staff Portal                                                                                                |
| <u>MENU</u><br>Utilities | • 👰      |                                                                                                    |
| Athletes                 | Add N    | New Athlete                                                                                                    |
| Injuries                 | Quick    | Athlete Add                                                                                                    |
| -                        | Searc    | h For Athlete                                                                                                   |
| Notes                    |          | tes Multi-Function                                                                                              |
| Modalities               | •        | cian/Staff Review                                                                                               |
| Rehabs                   |          |                                                                                                    |
|                          | sena     | Athlete a Form to Complete                                                                                      |

### Teams:

| Athlete D       | wis, Crash |        |             |          | ]          |                   |      |         |         |           |         |        |
|-----------------|------------|--------|-------------|----------|------------|-------------------|------|---------|---------|-----------|---------|--------|
| Athlete Teams   | Addr.      | Other  | Communic    | ations A | ddit. Info | Acad. Eligibility | Med  | Hist.*  | Injury* | Modality* | Meds*   |        |
| Rehab*          | Service*   | Notes/ | /Staff/Msg* | Concuss* | Ref*       | Insure* Ei        | mer* | eFiles* | FM Eva  | ls Streng | jth* Co | mments |
| ared to Play 🗌  | mm/dd/yyy  | лу ст  | P Status    | Cleared  |            | ~                 |      |         |         |           |         |        |
|                 |            | Ad     | d Edit      | Delet    | e Re       | fresh Scroll      | Down | Scrol   | I Up    |           |         |        |
|                 |            |        |             |          |            |                   |      |         |         |           |         |        |
| eam/Sport/Event |            |        | 2           | itatus   |            | Position / Dis    |      |         | As      | Of C      | TP Date |        |

The Team tab, allows you to manage the teams the athletes are on. Add or remove as you need.

# Address:

| Ath     | lete - Da | (interesting) |           |          |        |       |        |             |        |            |           |     |             |           |
|---------|-----------|---------------|-----------|----------|--------|-------|--------|-------------|--------|------------|-----------|-----|-------------|-----------|
| Athlete | Teams     | Addr.         | Other C   | Communic | ations | Addit | . Info | Acad. Eligi | bility | Med Hist.* | Injury*   | M   | lodality* M | eds*      |
| Rehab*  | Limit*    | Service       | Notes/Sta | ff/Msg*  | Concu  | iss*  | Ref*   | Insure*     | Emer*  | eFile      | s* FM Eva | als | Strength*   | Comments* |
| Home    | Address — |               |           |          |        |       |        |             |        |            |           |     |             |           |
| Country | Country   | ý             |           |          |        |       |        | Language    | s Lang | juage      |           |     |             |           |
| Street  |           |               |           |          |        |       |        |             |        |            |           |     |             |           |
| Addre   | SS        |               |           |          |        |       |        |             |        |            |           |     |             | h         |
| City: C | City      |               | State     | State    |        | Zip:  | Zipco  | ode         |        |            |           |     |             |           |

The address tab allows you to see the information that was entered, or add or edit as necessary.

# Other:

| Athlete       | Teams     | Addr.          | Other      | Communio    | cations         | Addit. Info | Acad. Elig | ibility | Me  | d Hist.* | Injury*  | Modality* | Meds*     |
|---------------|-----------|----------------|------------|-------------|-----------------|-------------|------------|---------|-----|----------|----------|-----------|-----------|
| Rehab*        | Limit*    | Service*       | Notes      | /Staff/Msg* | Concu           | iss* Ref*   | Insure*    | Eme     | er* | eFiles*  | FM Evals | Strength* | Comments* |
| Driver #      | Driver #  |                |            |             | Schola          | rship       |            |         |     |          |          |           |           |
| Passport      | Passport  |                |            |             | Red Sh     NCAA |             |            |         |     |          |          |           |           |
| Alt ID        | crash     |                |            |             |                 |             |            |         |     |          |          |           |           |
| SS#           | Social Se | ecurity #      |            |             |                 |             |            |         |     |          |          |           |           |
| Employed:     | Employe   | d              |            | ~           |                 |             |            |         |     |          |          |           |           |
| Marital:      | Single    |                |            | ~           |                 |             |            |         |     |          |          |           |           |
| Race:         | America   | n Indian or Al | aska Nativ | r€ <b>∨</b> |                 |             |            |         |     |          |          |           |           |
| Ethnicity:    | Hispanio  | or Latino      |            | ~           |                 |             |            |         |     |          |          |           |           |
| Last Cognitiv | e         | mm/dd/yyyy     |            |             |                 |             |            |         |     |          |          |           |           |
| Last Physica  | - [       | 4/5/2021       |            |             |                 |             |            |         |     |          |          |           |           |
| Physical Exp  | ires      | mm/dd/yyyy     | +          | 365         |                 |             |            |         |     |          |          |           |           |
| Signature On  | File 🗌    | mm/dd/yyyy     |            |             |                 |             |            |         |     |          |          |           |           |

Some of the other demographic is going to be contained in the Other tab.

### Communications:

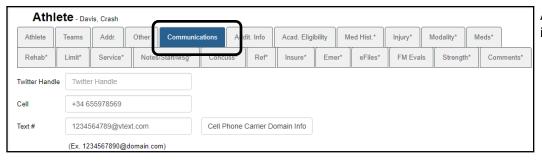

Allows you to see the contact information for the athlete.

# Additional Info:

| Ath     | ete - Dav  | ris, Crash   |       |             |            |           | •           |          |            |          |           |       |        |
|---------|------------|--------------|-------|-------------|------------|-----------|-------------|----------|------------|----------|-----------|-------|--------|
| Athlete | Teams      | Addr.        | Other | Communio    | cations Ad | dit. Info | Acad. Eligi | bility N | led Hist.* | Injury*  | Nodality* | Veds* |        |
| Rehab*  | Limit*     | Service*     | Notes | /Staff/Msg* | Concuss*   | Ref*      | Insure*     | Emer*    | eFiles*    | FM Evals | Strength* | Comn  | nents* |
|         | ed Hospita | ıl Informati | on    |             |            | Ĩ         | none        |          | an Informa | tion ——— |           |       | li     |

If the athlete has entered any hospital or physician information it will be shown in the this tab.

# Academic Eligibility:

| Athl       | ete - Dav   | vis, Crash |       |             |         |             |                   |            |         |            |        |        |
|------------|-------------|------------|-------|-------------|---------|-------------|-------------------|------------|---------|------------|--------|--------|
| Athlete    | Teams       | Addr.      | Other | Communica   | itions  | Addit. Info | Acad. Eligibility | Ned Hist.* | Injury* | Modality*  | Meds*  |        |
| Rehab*     | Limit*      | Service*   | Notes | /Staff/Msg* | Concuss | * Ref*      | Insure* Emer      | eFiles*    | FM Eval | s Strengtl | n* Com | ments* |
| - Current  | School -    |            |       |             |         |             | Previous Sc       | hool       |         |            |        |        |
|            | emic Eligib | le?        |       |             |         |             | Graduated         | ?          |         |            |        |        |
| 🗆 Full S   | ichedule?   |            |       |             |         |             | SAT Score         | 0          |         |            |        |        |
| C Amate    | eur Status  | ?          |       |             |         |             | ACT Score         | 0          |         |            |        |        |
| Eligible U | ntil m      | m/dd/yyyy  |       |             |         |             | GPA               | 0.00       |         |            |        |        |
| GPA        | 0.          | 00         |       |             |         |             | Class Rank        | Class Ranl | <       |            |        |        |
|            |             |            |       |             |         |             |                   |            |         |            |        |        |
| Note Type  | ty Notes -  | Note Type  |       | ~           |         |             |                   |            |         |            |        |        |
|            |             |            |       |             |         |             |                   |            |         |            |        |        |
| Eligibili  | ty Notes    |            |       |             |         |             |                   |            |         |            |        |        |
|            |             |            |       |             |         |             |                   |            |         |            |        |        |
|            |             |            |       |             |         |             |                   |            |         |            |        |        |

Academic eligibility can be tracked utilizing this tab.

### Medical History:

| ٩th     | lete - Dav | vis, Crash |           |              |             |              |          |             |           | <b>`</b>   |          |        |        |         |
|---------|------------|------------|-----------|--------------|-------------|--------------|----------|-------------|-----------|------------|----------|--------|--------|---------|
| lete    | Teams      | Addr.      | Other     | Communio     | ations Add  | dit. Info    | Acad. El | gibili y Me | ed Hist.* | njury*     | Modality | r*   N | /leds* |         |
| nab*    | Limit*     | Service*   | Notes     | s/Staff/Msg* | Concuss*    | Ref*         | Insure*  | Emer        | eFiles"   | FM Eva     | lls Stre | ength* | Con    | nments* |
| rts/Not | tes* Ph    | ysical*    | /acc/Immu | une* Sur     | geries Stat | ff Evals/Dru | g Tests* | Sickle Cell | Hydrat    | ion (HAL)* | COVI     | D-19*  |        |         |
| Туре    | 0-         |            |           |              |             |              | Scroll   | Down        | Scroll Up |            |          |        |        |         |
| lerts:  |            |            |           |              |             |              | Medical  | Notes:      |           |            |          |        |        |         |
| е       |            |            |           |              |             |              | Medio    | al Notes    |           |            |          |        |        |         |
|         |            |            |           |              |             | li           |          |             |           |            |          |        |        |         |
| es:     |            |            |           |              |             |              |          |             |           |            |          |        |        |         |
| ers     |            |            |           |              |             |              |          |             |           |            |          |        |        |         |
|         |            |            |           |              |             | 10           |          |             |           |            |          |        |        |         |
| nt Med  | ls:        |            |           |              |             |              |          |             |           |            |          |        |        |         |
| l me fa | astballs   |            |           |              |             |              |          |             |           |            |          |        |        |         |
|         |            |            |           |              |             | le           |          |             |           |            |          |        |        |         |
| igs:    | Red Flag   | g          |           |              |             |              |          |             |           |            |          |        |        |         |
| dical A | lert       |            |           |              |             |              |          |             |           |            |          |        |        |         |
|         |            |            |           |              |             |              |          |             |           |            |          |        |        |         |

Medical History: works the same as the desktop, with all of those associated tabs and information that is available across those. Please see page  $\underline{7}$  for those descriptions.

| jury: | Athl<br>Athlete<br>Rehab* | ete - Dav<br>Teams<br>Limit* | vis, Crash<br>Addr.<br>Service* | Other<br>Notes/S | Communicatio | ons<br>Concuss | Addit. Info                                                  | Acad. Eligi | ibility<br>Emer | Med Hist.*<br>* eFiles* | Injury*                  | Aodality* | Meds*  | ments* |
|-------|---------------------------|------------------------------|---------------------------------|------------------|--------------|----------------|--------------------------------------------------------------|-------------|-----------------|-------------------------|--------------------------|-----------|--------|--------|
|       | Injury Date               |                              | Status                          | Add<br>Body      | Edit<br>Part | Reso           | lve Re<br>njury Type                                         | efresh      | Scroll D        |                         | oll Up<br><b>Trainer</b> | Report    | t Date | -      |
|       | 08/31/2021                |                              | Current                         | Ankle            |              | S              | nterior Tibiofi<br>yndesmosis (<br>nkle) SprainF<br>complete | (High       | Left            | Joe Stre                | eckfus                   | 08/31/2   | 2021   |        |
|       | 08/25/2021                |                              | Current                         | Foot/T           | Toes         | N              | lavicular Frac                                               | ture        | Left            | Joe Stre                | ckfus                    | 08/25/2   | 2021   |        |

Navigate the injury screen, using the associated add, or edit features to handle the injury information. The tabs here, work just like the desktop, adding the ability to add specific information to that injury. You can also use the same tabs in the regular athlete screen.

If you have one of our secondary insurance partners as your insurance carrier, you care able to submit electronic submissions directly to the company via ATS. Complete the documentation of the injury and use the claim submission button. For more information make sure to check out the secondary insurance information on the help page.

| Return to Athle | Injury                   | - 8/31/2021 | - Davis, Cra | ash - Anterio | r Tibiofibular Sy | ndesmosis | (High Ankle   | ) Sprainf | Partial or Comple | te - Left - Ankle |                |
|-----------------|--------------------------|-------------|--------------|---------------|-------------------|-----------|---------------|-----------|-------------------|-------------------|----------------|
| General Ir      |                          |             | Contacts     | Billing       | Modality*         | Meds      | Rehab*        | Limi      |                   | Notes/Staff Forms | Evaluations    |
| Gammain         | Referral                 | eFiles*     | FM Eva       | Is Note       | es COVID-         | 19 Em     | ail NC.       | AA/HS*    |                   | 1                 |                |
| Name:           | Davis, Crash             |             |              | ~             |                   | Sta       | tus:          |           | Current           |                   | ~              |
| Team:           | Joe Tech Men             | Baseball    |              | ~             |                   | Ath       | letic Trainer |           | Joe Streckfus     |                   | ~              |
| Body Part:      | Ankle                    |             |              | ~             |                   | мо        | l:            |           |                   |                   | ~              |
| Bypass bod      | y part filter for inj/il | 17 🗆        |              |               |                   | SM        | OI:           |           |                   |                   | ~              |
| Inj/III 1:      | Anterior Tibiofi         | bular Synd  | esmosis (Hi  | igh / 🗸       |                   | Sev       | verity:       |           |                   |                   | ~              |
| Inj/III 2:      |                          |             |              | ~             |                   | Hap       | opened Duri   | ing:      |                   |                   | ~              |
| Inj/III 3:      |                          |             |              | ~             |                   | Pla       | ying Surface  | e: [      |                   |                   | ~              |
| Shle:           | Left                     |             |              | *             |                   | Insi      | urance Statu  | us:       |                   |                   | ~              |
| Inj Date:       | 8/31/2021                | Today       |              |               |                   | Eve       | ent Type/Nar  | me:       |                   |                   | ~              |
| Inj Time:       | ~                        | Or Time     | e            | Now           |                   | Res       | solution:     |           |                   |                   | ~              |
| Rpt Date:       | 8/31/2011                | Today       |              |               |                   |           | Reinjury?     |           |                   | Required?         | Season Ending? |
| Rpt Time:       |                          | or Time     | e            | Now           |                   |           | AMA Signe     |           | Paper             | Сору?             | Follow Up?     |
| Rtrn Play:      | mm/dd/yyyy               | Day: 0      |              |               |                   |           | Mark for R    |           |                   |                   |                |
| Resolved:       | mm/dd/yyyy               | Days: 0     |              |               |                   |           | Surgery R     |           |                   | ууу               |                |
|                 |                          |             | $\searrow$   |               |                   | ×         | Bypass NO     | CAA/HS?   | U                 |                   |                |
|                 | Save                     | w D         | isable       | Submit Cl     | aim for           |           | ~             |           |                   |                   |                |

Copyright © by Keffer Development Services, LLC

### Modalities:

With all of the add features that will follow, you will have to save the "header" information. It is the information that is required before you are able to add a modality, rehab, limitation, etc.

The modality tab allows you the ability to track the specific modalities the athlete has utilized. The modality screens do allow you to, copy modalities for a day, copy + a specific day or to someone else (copy to) allows you to copy a that modality to someone else, useful if you have two ankle sprains the same time and they will do the same treatment.

| Athl       | ete - Dav | is, Crash |              |                |           |            |           |                   |             | <u> </u>   |           |           |                   |               |   |
|------------|-----------|-----------|--------------|----------------|-----------|------------|-----------|-------------------|-------------|------------|-----------|-----------|-------------------|---------------|---|
| Athlete    | Teams     | Addr.     | Other        | Communic       | ations A  | ddit. Info | Acad. E   | ligibility N      | /led Hist.* | Injury*    | Modality* | Meds*     |                   |               |   |
| Rehab*     | Limit*    | Service*  | Notes        | :/Staff/Msg*   | Concuss*  | Ref*       | Insure'   | Emer*             | eFiles*     | FM Evals   | Strength* | Comments* |                   |               |   |
|            | Ac        | ld Ec     | lit C        | сору Со        | ору+ С    | Copy to    | Delet     | e Refre           | esh S       | croll Down | Scroll Up |           |                   |               |   |
| Date       |           | Injury    |              |                |           |            | Modalitie |                   |             |            | Time      |           |                   |               |   |
| 09/20/2021 | 12:57 PM  | Mainte    | enance - N   | /A - N/A       |           |            | Ice       | Return to Athlete | Moda        | litice     |           |           |                   |               |   |
| 09/13/2021 | 03:05 PM  |           |              | lar Syndesmo   |           | le)        |           |                   |             |            |           |           |                   |               |   |
|            |           | Sprain    | Partial or ( | Complete - Lef | t - Ankie |            |           | Name:             | Davis, C    | rash       |           | *         | Athletic Trainer: | Joe Streckfus | * |
|            |           |           |              |                |           |            |           | Date:             | 9/28/2021   | I 09:41 AM | Now       |           |                   |               |   |
|            |           |           |              |                |           |            |           | Injury:           |             |            |           | ~         | Add Default Inj   | jury          |   |
|            |           |           |              |                |           |            |           | Body Part:        |             |            |           | *         | Side:             |               | * |
|            |           |           |              |                |           |            |           | Time-of-Day:      |             |            |           | ~         | Time Spent:       | #             |   |
|            |           |           |              |                |           |            |           | Treat Location:   |             |            |           | ~         | Save Top Info     | Pick Protocol |   |

#### Meds:

Meds will allow you to track the medication you have given to your athletes. Customize your list in the desktop, can include the your medication list your physician may prescribe as well as your OTC meds.

| Athl       | ete - Dav | ris, Crash      |             |              |          |            |              |               |           |                  |            |             |               |                    |     |
|------------|-----------|-----------------|-------------|--------------|----------|------------|--------------|---------------|-----------|------------------|------------|-------------|---------------|--------------------|-----|
| Athlete    | Teams     | Addr.           | Other       | Communica    | ations A | ddit. Info | Acad. Eligib | oility Me     | ed Hist.* | Injury*          | Modality*  | Meds*       |               |                    |     |
| Rehab*     | Limit*    | Service*        | Notes       | s/Staff/Msg* | Concuss* | Ref*       | Insure*      | Emer*         | eFiles*   | FM Evals         | Strength   | * Comments* |               |                    |     |
|            |           |                 | Add         | Edit         | Сору     | Delete     | Refresh      | Scroll [      | Down      | Scroll Up        | ]          |             |               |                    |     |
| Date       | Injury    |                 |             |              |          |            | Medication   | 1             |           | Qty              | Dis        | pensed By   |               |                    |     |
| 09/21/2021 |           |                 |             |              |          |            | Ibuprofen    |               |           | 21               |            | Streckfus   |               |                    |     |
| 02/10/2021 | Other Ar  | ikle Injury - L | eft - Ankle | е            |          |            | Ibuprofen C  | Return to Att | hiete M   | ledicatio        | n Distribı | ution       |               |                    |     |
| Comment:   | Ankle was | very sore bef   | ore practi  | ice began    |          |            |              | Team:         | J         | loe Tech Men Ba  | aseball    | ~           | Athlete:      | Davis, Crash       | ~   |
|            |           |                 |             |              |          |            |              | Substance     |           |                  |            | ~           | Lot Number:   |                    | ~   |
|            |           |                 |             |              |          |            |              | Quantity:     | Q         | uantity (Tablets | mg, etc)   |             | Dispensed By: | Joe Streckfus      | ~   |
|            |           |                 |             |              |          |            |              | Prescribed    | d By: P   | rescribed By     |            |             | Location:     |                    | ~   |
|            |           |                 |             |              |          |            |              | Entry Date    | a: 9/     | /28/2021         | Now        |             | Distributed:  | 9/28/2021 09:38 AM | low |
|            |           |                 |             |              |          |            |              | Injury:       |           |                  |            | ~           | Purpose:      |                    | ~   |
|            |           |                 |             |              |          |            |              | Instruction   |           |                  |            |             |               |                    |     |
|            |           |                 |             |              |          |            |              | Comments      |           |                  |            |             |               |                    |     |
|            |           |                 |             |              |          |            |              | Comme         |           |                  |            |             |               |                    |     |
|            |           |                 |             |              |          |            |              |               |           |                  |            |             |               |                    |     |

### <u>Rehabs</u>:

Rehabs allows you to build your exercise list for your athletes, the copy functions work the same as the modality screens. If there isn't a rehab, you can customize in the dropdown popup list.

| Athl       | ete - Dav | is, Crash |              |                                |        |             |             |         |       |           |            |           |      |           |
|------------|-----------|-----------|--------------|--------------------------------|--------|-------------|-------------|---------|-------|-----------|------------|-----------|------|-----------|
| Athlete    | Teams     | Addr.     | Other        | Communic                       | ations | Addit. Info | Acad. Eligi | ibility | м     | ed Hist.* | Injury*    | Modality* | м    | eds*      |
| Rehab*     | Limit*    | Service*  | Notes        | /Staff/Msg*                    | Conc   | uss* Ref*   | Insure*     | Eme     | er*   | eFiles*   | FM Eval    | s Streng  | th*  | Comments* |
|            | Ad        | ld Ed     | lit C        | сору Со                        | ору+   | Copy to     | Delete      | R       | Refre | sh So     | croll Down | Scroll L  | Jp   |           |
| Date       |           | Injury    |              |                                |        |             | Reason      |         |       |           |            | Atte      | nded |           |
| 09/13/2021 | 03:35 PM  |           |              | lar Syndesmo<br>Complete - Lei |        | ,           | Post-acute  | manage  | ment  | t         |            | False     | Ð    |           |
| 08/16/2021 | 02:55 PM  | Strain    | - Right - Bi | iceps                          |        |             | Flexibility |         |       |           |            | False     | Э    |           |

### Limitations:

Limitations allows you to enter the practice and game restrictions for the athlete. This is the area that you track those restrictions to participation not their status.

| Athl                   | ete - Davi  | s, Crash |                             |             |        |      |          |             |        |        |            |         |         |              |          |          |
|------------------------|-------------|----------|-----------------------------|-------------|--------|------|----------|-------------|--------|--------|------------|---------|---------|--------------|----------|----------|
| Athlete                | Teams       | Addr.    | Other                       | Communic    | ations | Add  | it. Info | Acad. Eligi | bility | M      | ed Hist.*  | Injury* | M       | lodality*    | Meds*    | *        |
| Rehab*                 | Limit*      | Service* | Notes                       | /Staff/Msg* | Conc   | uss* | Ref*     | Insure*     | Eme    | er*    | eFiles*    | FM Eva  | ils     | Strength     | 1* C     | omments* |
|                        |             | Add      | Edit                        | Сору        | С      | opy+ | Dele     | Re          | fresh  |        | Scroll Dow | nSo     | croll ( | Up           |          |          |
| Practice D             | ate         | Injury   |                             |             |        |      |          |             | Prac   | tice i | #          | Gam     | ie Sta  | atus         |          |          |
| 08/29/2021<br>Comment: | OUT- no run |          | - Right - Bi<br>oary bike o |             |        |      |          |             | 1      |        |            | OUT     | -RED    | ): Alternate | Activity |          |
| 08/28/2021             |             |          | - Right - Bi                |             |        |      |          |             | 1      |        |            | OUT     | -RED    | D: Alternate | Activity |          |

# <u>Service</u>:

Services is the medical services that you can track. When they go to a Dr. appointment, you can track the procedures that they have had done at that appointment.

| Athl        | ete - Da | vis, Crash                                                                              |                             |                   |                     |            |           |             |       |  |  |
|-------------|----------|-----------------------------------------------------------------------------------------|-----------------------------|-------------------|---------------------|------------|-----------|-------------|-------|--|--|
| Athlete     | Teams    | Addr.                                                                                   | Other Communicat            | tions Addit. Info | Acad. Eligibility   | Med Hist.* | Injury* N | lodality* N | leds* |  |  |
| Rehab*      | Limit*   | Limit* Service* Notes/Staff/Msg* Concuss* Ref* Insure* Emer* eFiles* FM Evals Strength* |                             |                   |                     |            |           |             |       |  |  |
|             | •        |                                                                                         | Add Edit C                  | Copy Delete       | Refresh             | oll Down   | Scroll Up |             |       |  |  |
| Date        |          | Injury                                                                                  |                             |                   | Procedures          |            | Provid    | er          |       |  |  |
| 02/01/2021  |          | Other /                                                                                 | Ankle Injury - Left - Ankle |                   | Laboratory/Pre-Op T | esting     | Doctor    | Doctor      |       |  |  |
| 09/29/2020  |          |                                                                                         |                             |                   | Evaluation          |            | Doctor    | Doctor      |       |  |  |
| End of Serv | vices    |                                                                                         |                             |                   |                     |            |           |             |       |  |  |

### Note/Staff/Msg:

Add a new general or specific note, view other notes that have been entered. You also can see the staff forms, add a new one for an injury, or view and send a secure message.

| Athl       | ete - Dav | ris, Crash |                           |            |           |               |             |               |                |           |           |
|------------|-----------|------------|---------------------------|------------|-----------|---------------|-------------|---------------|----------------|-----------|-----------|
| Athlete    | Teams     | Addr.      | Other Communic            | ations Add | lit. Info | Acad. Eligib  | oility      | Med Hist.*    | Injury*        | Modality* | Meds*     |
| Rehab*     | Limit*    | Service*   | Notes/Staff/Msg*          | Concuss*   | Ref*      | Insure*       | Emer*       | eFiles*       | FM Evals       | Strength* | Comments* |
| Notes/SOA  | AP* St    | aff Forms* | Secure Messages* Add Edit | Сору       | elete     | Refresh       | Scro        | ll Down       | Scroll Up      |           |           |
| Note Date  |           | Note       | уре                       |            |           | Comment       |             |               |                |           |           |
| 08/10/2021 |           | SOAP       | Note                      |            |           | S: O: Bony P  | alpation S  | oft palpation | AROM           |           |           |
| 04/23/2021 |           | Daily 1    | lote                      |            |           | Medical Histo | ory/Athleti | Trainer Eval  | luation: Revie | wed Hi    |           |

#### **Concussion**:

Utilize the concussion tab to track your concussions for any of your athletes. To make full use of the module, make sure to save the header information. That will ensure that you have all of the tabs that are associated with the concussion module.

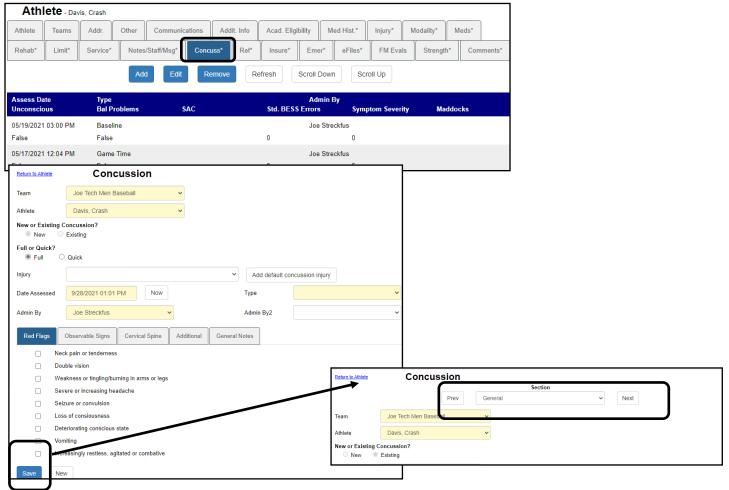

### Referral:

Referral allows you to track when you send an athlete to the doctor. You are able to directly send the physician the a referral letter, why you are sending them.

| Athl       | ete - Dav | ris, Crash |           |               |         |      |          |    |           |        |              |            |           |    |           |     |           |
|------------|-----------|------------|-----------|---------------|---------|------|----------|----|-----------|--------|--------------|------------|-----------|----|-----------|-----|-----------|
| Athlete    | Teams     | Addr.      | Other     | Communi       | cations | Add  | it. Info | A  | ad. Eligi | bility | M            | ed Hist.*  | Injury*   | м  | lodality* | Med | s*        |
| Rehab*     | Limit*    | Service*   | Notes     | /Staff/Msg*   | Conc    | uss* | Ref*     | Ir | isure*    | Eme    | e <b>r</b> * | eFiles*    | FM Eva    | ls | Strength  | h*  | Comments* |
|            |           |            | Add       | Edit          | Сору    | D    | elete    | R  | efresh    | S      | croll        | Down       | Scroll Up |    |           |     |           |
| Date       |           | Injury     |           |               |         |      |          |    |           | Pro    | vide         | r          |           |    |           |     |           |
| 08/16/2021 |           | Chest      | Contusion | - Left - Ches | t/Ribs  |      |          |    |           | Orth   | торе         | dic Clinic |           |    |           |     |           |

### Insurance:

Insurance tab, allows you to add, edit view the information contained. You can see the cards the athletes have uploaded, or you have uploaded for them.

| Athlete - Davis, Crash               |                       |                               |                      |                          |                                       |
|--------------------------------------|-----------------------|-------------------------------|----------------------|--------------------------|---------------------------------------|
| Athlete Teams Addr. Other Con        | munications Addit. In | fo Acad Eligibility N         | 1ed Hist.* Injury* M | Iodality* Meds*          |                                       |
| Rehab* Limit* Service* Notes/Staff/N | Isg* Concuss* R       | tef* Insure* Emer*            | eFiles* FM Evals     | Strength* Comments*      |                                       |
| □ No Primary Insurance               |                       |                               |                      |                          |                                       |
| Add                                  | Copy Delete           | e Refresh Scrol               | I Down Scroll Up     |                          |                                       |
| Company Payor #                      | Тур                   | Plan                          | ID No                | Group No                 |                                       |
| Blue Cross Blue Shield 1             | Medical - HMO         | SEcondary coverage            | 852369741            |                          |                                       |
|                                      | Return to Athlete     | Athlet                        | te Insurance         | Date Created: 02/02/2021 |                                       |
|                                      | Athlete Davi          | is, Crash                     | ~                    | Policy Holder Info       | ormation                              |
|                                      | Payor # 1             | (1=Primary)                   | Disable for Billing  | Copy Athlete Info Se     | If Insured                            |
|                                      | Company Blue          | Cross Blue Shield - Philadelp | hia, pa 🗸 🗸          | Name Secondary           | Insurance                             |
|                                      | Ins Type Med          | ical - HMO                    | ~                    | First                    | MI Last                               |
|                                      | Phone                 |                               |                      | DOB                      |                                       |
|                                      | Plan Name SEco        | ondary coverage               |                      | Gender Gender            | ~                                     |
|                                      | Plan Type             |                               | ~                    | Street                   |                                       |
|                                      | Сорау                 |                               |                      | C/S/Z                    |                                       |
|                                      | ID # 8523             | 69741                         |                      | Phone                    |                                       |
|                                      | Group #               |                               | Pre-Cert Required    | SS#                      |                                       |
|                                      | Policy Start 2/1/2    | 021                           |                      | Policy Holder Relation   | ~                                     |
|                                      | Policy End 7/31/      | 2021                          |                      | Signature On File        | · · · · · · · · · · · · · · · · · · · |
|                                      | Deductible \$         | 60.00                         |                      | Employer                 |                                       |
|                                      | or                    |                               |                      | Name<br>Email            |                                       |
|                                      | Notes (Max 1000 char  | acters)                       |                      | Address PCP Name         |                                       |
|                                      |                       |                               |                      | PCP Phone                |                                       |
|                                      |                       |                               |                      | PGP Phone                |                                       |
|                                      | Card Front Ba         | ck Front/Back Upload          |                      |                          |                                       |

#### **Emergency Contact:**

Ability to add, edit or change emergency contact information. The contact order does tie to the FCC, as well as the order the athlete would like them called in.

| eams Addr.                                                 | Other Communica                                                                        | tions Addit. Info                                                                                                    | Acad. Eligibility M                                                                                                    | ed Hist.*                                                                                                    | Injury* Mo                                                                                                    | dality* M                                                                                                    | leds*                                                                                                    |
|------------------------------------------------------------|----------------------------------------------------------------------------------------|----------------------------------------------------------------------------------------------------|----------------------------------------------------------------------------------------------------|----------------------------------------------------------------------------------------------------|----------------------------------------------------------------------------------------------------|----------------------------------------------------------------------------------------------------|----------------------------------------------------------------------------------------------------|
| imit* Service*                                             | Notes/Staff/Msg*                                                                       | Concuss* Ref*                                                                                                    | Insure* Emer*                                                                                                    | eFiles*                                                                                                    | FM Evals                                                                                                    | Strength*                                                                                                    | Comments*                                                                                                    |
| Add                                                        | Edit Copy                                                                              | Delete Ema                                                                                                    | il Refresh                                                                                                    | Scroll Down                                                                                                    | Scroll U                                                                                                    | p                                                                                                    |                                                                                                    |
| Contact Name / Rela<br>Employment                          | tionship / Email /                                                                     | Phone #s                                                                                                    | Notes                                                                                                    |                                                                                                    |                                                                                                    |                                                                                                    |                                                                                                    |
| annie<br>girl friend<br>oe@kefferdevelopme<br>Not Employed | nt.com                                                                                 | Primary:<br>Cell:1234567<br>Work:                                                                                                    | '89                                                                                                    |                                                                                                    |                                                                                                    |                                                                                                    |                                                                                                    |
|                                                            | imit* Service* Add Contact Name / Rela Employment Innie jirl friend be@kefferdevelopme | imit* Service* Notes/Staff/Msg* Add Edit Copy Contact Name / Relationship / Email / Employment Innie jirl friend be@kefferdevelopment.com | imit* Service* Notes/Staff/Msg* Concuss* Ref* Add Edit Copy Delete Ema Contact Name / Relationship / Email / Employment Primary: inf friend Cell: 1234567 be@kefferdevelopment.com Work: | imit* Service* Notes/Staff/Msg* Concuss* Ref* Insure* Emer* Add Edit Copy Delete Email Refresh Contact Name / Relationship / Email / Employment Primary: i/i friend Cell:123456789 work: | imit* Service* Notes/Staff/Msg* Concuss* Ref* Insure* Emer* eFiles* Add Edit Copy Delete Email Refresh Scroll Down Contact Name / Relationship / Email / Employment Phone #s Notes Innie Primary: ini friend Cell:123456789 be@kefferdevelopment.com Work: | imit* Service* Notes/Staff/Msg* Concuss* Ref* Insure* Emer* eFiles* FM Evals Add Edit Copy Delete Email Refresh Scroll Down Scroll U  Contact Name / Relationship / Email / Employment Primary: inf friend Cell: 123456789 be@kefferdevelopment.com Work: | imit* Service* Notes/Staff/Msg* Concuss* Ref* Insure* Emer* eFiles* FM Evals Strength*          Add       Edit       Copy       Delete       Email       Refresh       Scroll Down       Scroll Up         Contact Name / Relationship / Email / Employment       Phone #s       Notes         Innie       Primary:         idi friend       Cell:123456789         be@kefferdevelopment.com       Work: |

### <u>eFiles</u>:

The eFile area allows you to access all of the documents that are tied to the athlete. Anything that has been uploaded by you or them, any form they have completed, access to the paperwork list( customize that), and when they have been in the system. eFiles will let you see and manage all of the files for that athlete.

| Athl                                                                                                    | Athlete - Davis, Crash                                                                                                    |       |            |      |  |  |  |  |  |  |  |       |  |  |   |  |
|----------------------------------------------------------------------------------------------------|----------------------------------------------------------------------------------------------------|-------|------------|------|--|--|--|--|--|--|--|-------|--|--|---|--|
| Athlete                                                                                                    | hlete Teams Addr. Other Communications Addit. Info Acad. Eligibility Med Hist.* Injury* Modality* M                                                                                                    |       |            |      |  |  |  |  |  |  |  | Meds* |  |  |   |  |
| Rehab*         Limit*         Service*         Notes/Staff/Msg*         Concuss*         Ref*         Insure*         Emer*         eFiles*         FM Evals         Strength*         Comments* |                                                                                                    |       |            |      |  |  |  |  |  |  |  |       |  |  |   |  |
| Electronic                                                                                                    | Electronic Documents*       Paperwork*       Athlete Forms*       Athlete Portal Dates & Login History         Add       View       Edit       Delete       Ernait       - Covid       Refresh       Scroll Down       Scroll Up |       |            |      |  |  |  |  |  |  |  |       |  |  |   |  |
| Date                                                                                                    |                                                                                                    |       | nent Desc  |      |  |  |  |  |  |  |  |       |  |  | J |  |
| 09/23/2021                                                                                                    |                                                                                                    | test  |            |      |  |  |  |  |  |  |  |       |  |  |   |  |
| 08/17/2021                                                                                                    |                                                                                                    | AG Su | bmission S | Sent |  |  |  |  |  |  |  |       |  |  |   |  |

Use the other tabs of the eFile area to manage all aspects of the paperwork and forms. See page 9 & 10 for full explanation of what is contained in those areas.

### FM Evals:

Ability to add and edit the functional movement evaluations.

| Athl    | ete - Dav | /is, Crash |       |             |        |      |           |             |        |     |           |         |   |           |    |      |        |
|---------|-----------|------------|-------|-------------|--------|------|-----------|-------------|--------|-----|-----------|---------|---|-----------|----|------|--------|
| Athlete | Teams     | Addr.      | Other | Communic    | ations | Ado  | lit. Info | Acad. Eligi | bility | M   | ed Hist.* | Injury* | N | lodality* | М  | eds* |        |
| Rehab*  | Limit*    | Service*   | Notes | /Staff/Msg* | Conci  | uss* | Ref*      | Insure*     | Eme    | er* | eFiles*   | FM Eva  | s | Strengt   | h* | Com  | ments* |
|         |           |            |       |             |        | A    | ٨dd       | Refresh     |        |     |           |         |   |           |    |      |        |

### Strength:

Allows you to enter strength training exercises that may not pertain to rehab exercise. This allows you the ability to have a S&C coach enter information. Copy allows you to copy a day, copy plus to a specific day. Copy to athlete you can copy to a different athlete what you did with the athlete you are on. Copy to team allows you to copy the session for the entire team.

| Athl                               | ete - Dav | ris, Crash |        |             |        |      |             |              |           |    |           |          |            |        |        |
|------------------------------------|-----------|------------|--------|-------------|--------|------|-------------|--------------|-----------|----|-----------|----------|------------|--------|--------|
| Athlete                            | Teams     | Addr.      | Other  | Communic    | ations | Add  | lit. Info   | Acad. Eligil | bility    | Me | ed Hist.* | Injury*  | Modality*  | leds*  |        |
| Rehab*                             | Limit*    | Service*   | Notes  | /Staff/Msg* | Concu  | JSS* | Ref*        | Insure*      | Emer      | *  | eFiles*   | FM Evals | Strength*  | Com    | ments* |
| Main* Max Weights Strength Profile |           |            |        |             |        |      |             |              |           |    |           |          |            |        |        |
| Add                                | Edit      | Delet      | e C    | Сору        | ору+   | Co   | opy to Athl | lete         | opy to Te | am | Refr      | resh Sc  | croll Down | Scroll | Up     |
| Session Da                         | ate       | Reaso      | n      |             |        |      |             | Attended     |           |    |           |          |            |        |        |
| 04/09/2021                         |           | Build N    | luscle |             |        |      |             | False        |           |    |           |          |            |        |        |

### Comments:

Any extra comments you would like to have in the profile for the athlete can be entered here. This tab, has no connection to their athlete portal, the will not be able to see what it entered here.

| Ath        | lete - Dav | vis, Crash |       |             |        |      |           |             |        |    |           |          |           |           |
|------------|------------|------------|-------|-------------|--------|------|-----------|-------------|--------|----|-----------|----------|-----------|-----------|
| Athlete    | Teams      | Addr.      | Other | Communic    | ations | Add  | lit. Info | Acad. Eligi | bility | Me | ed Hist.* | Injury*  | Modality* | Meds*     |
| Rehab*     | Limit*     | Service*   | Notes | /Staff/Msg* | Conci  | uss* | Ref*      | Insure*     | Eme    | r* | eFiles*   | FM Evals | Strength* | Comments* |
| Scroll Dov | wn         | croll Up   |       |             |        |      |           |             |        |    |           |          |           |           |
|            |            |            |       |             |        |      |           |             |        |    |           |          |           |           |
|            |            |            |       |             |        |      |           |             |        |    |           |          |           |           |
|            |            |            |       |             |        |      |           |             |        |    |           |          |           |           |
|            |            |            |       |             |        |      |           |             |        |    |           |          |           |           |